# **Segno Documentation**

**Author**

**Jul 30, 2020**

## **Contents**

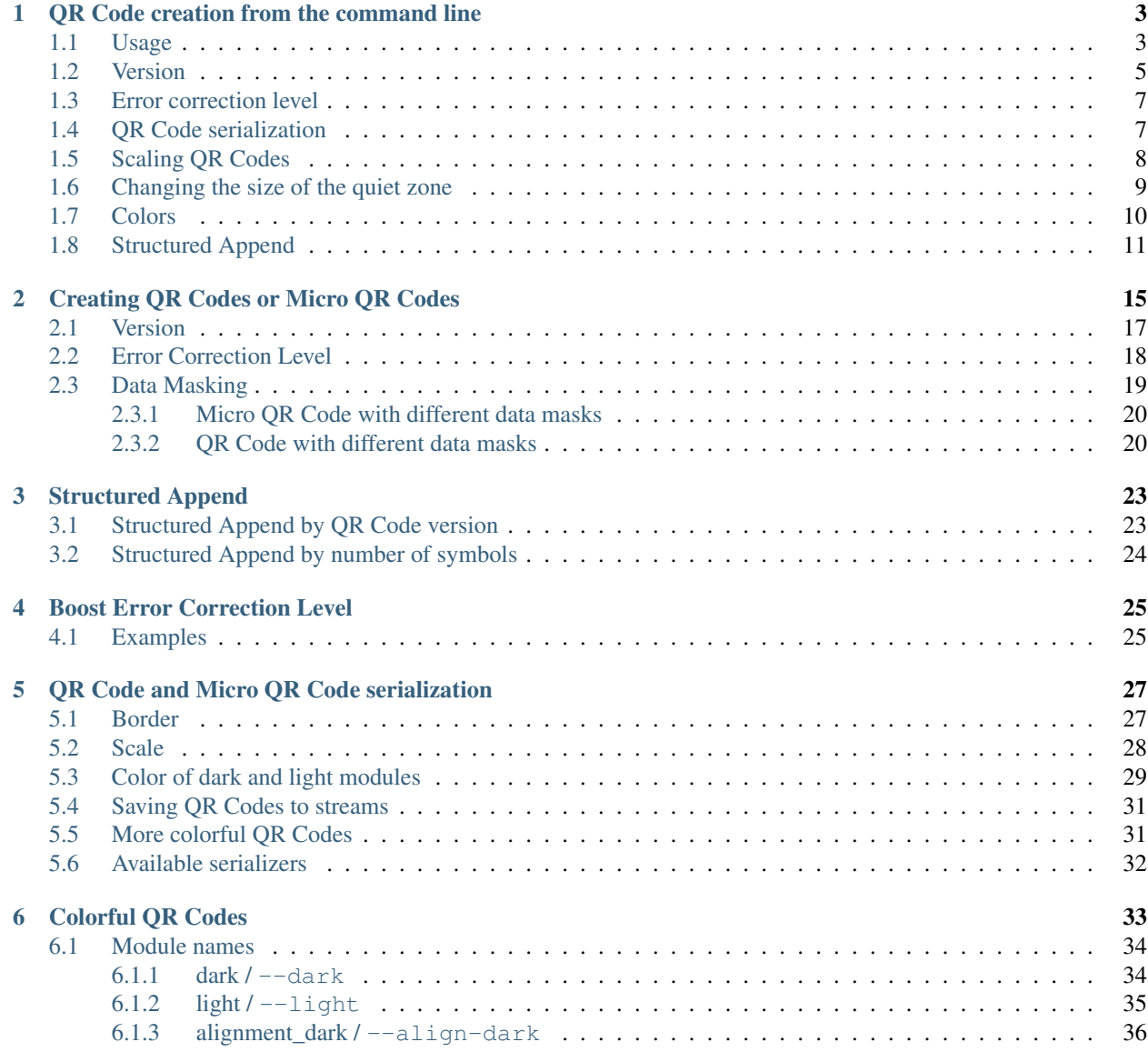

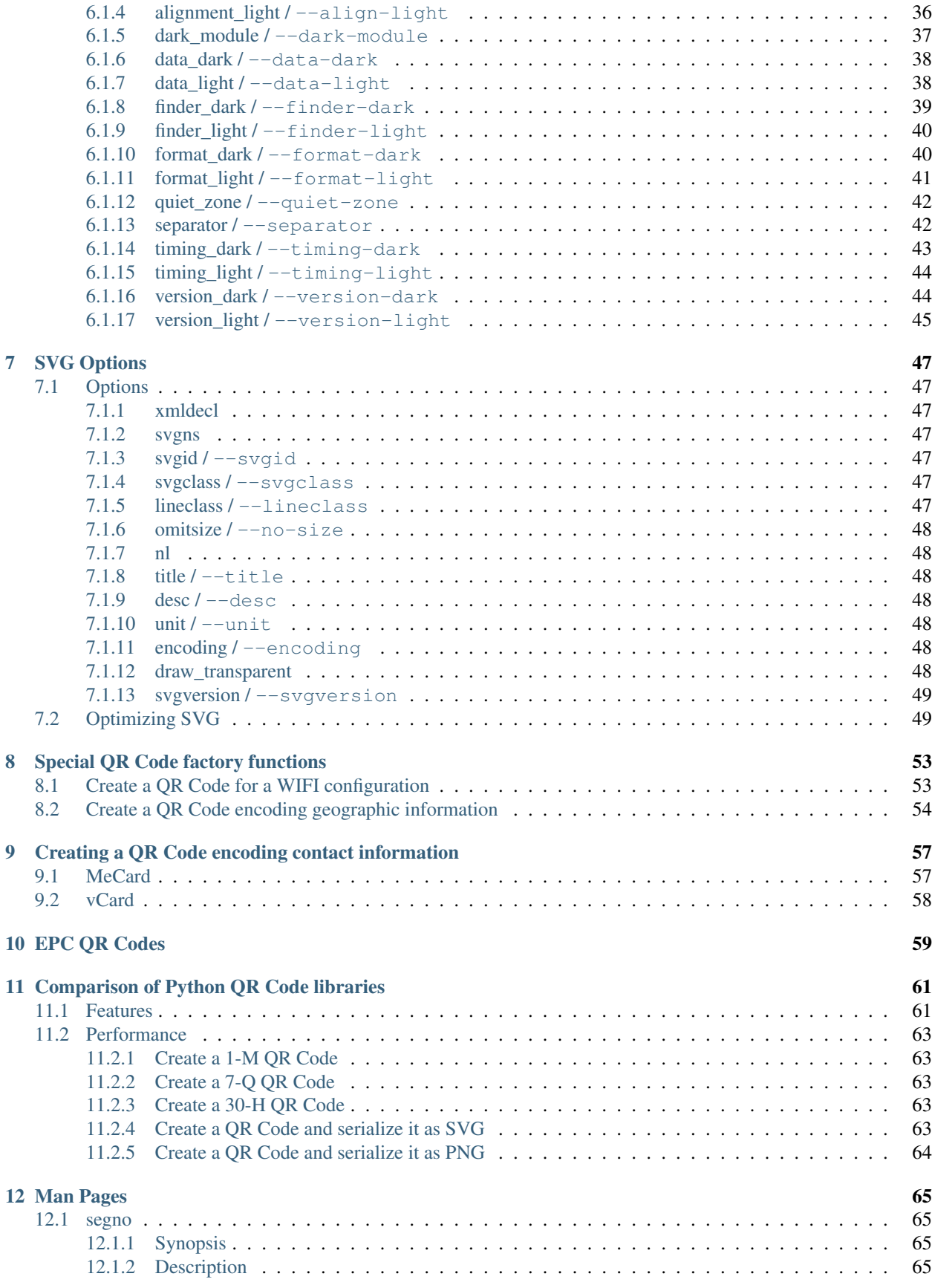

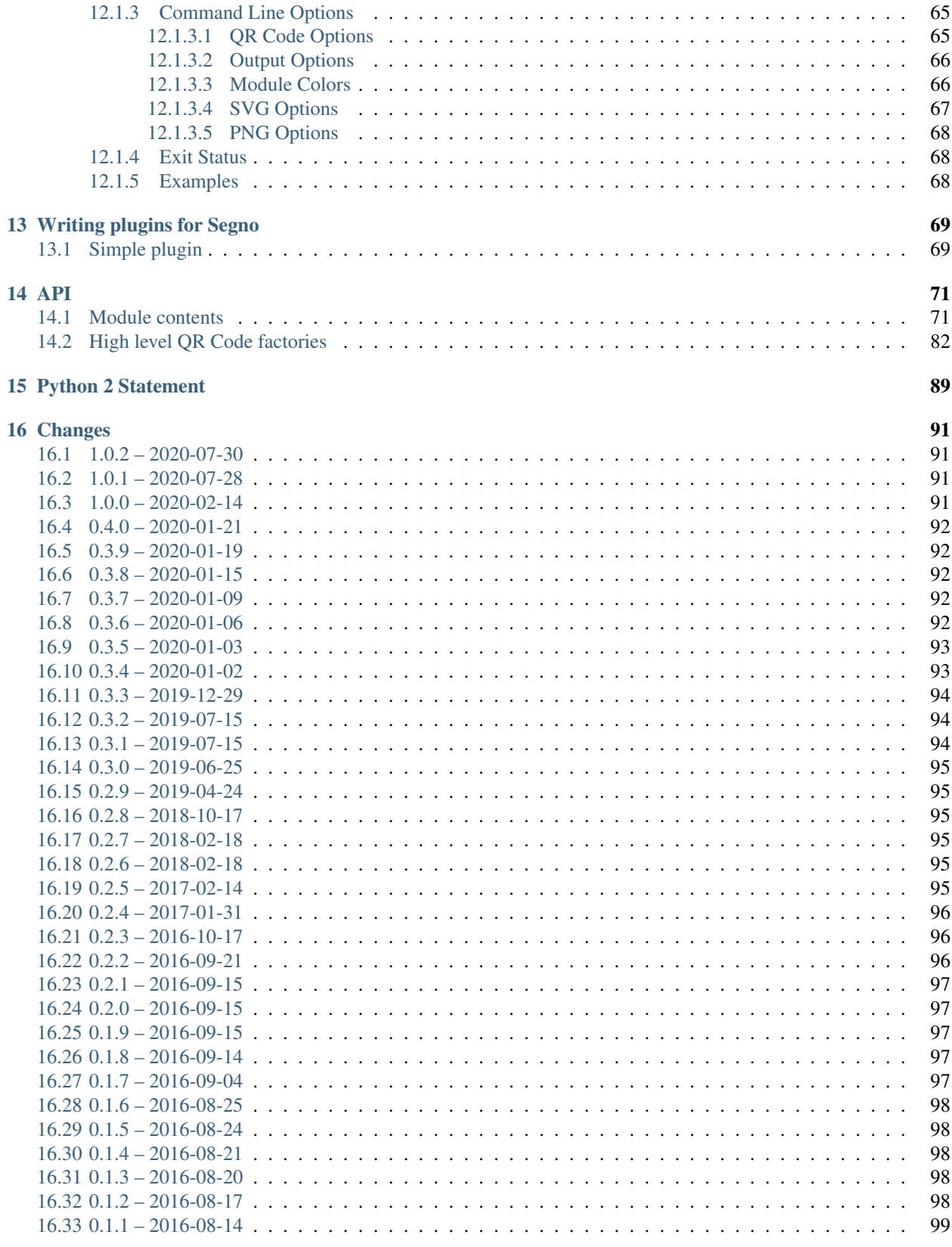

#### 17 Indices and tables

101

[Python Module Index](#page-108-0) 103

[Index](#page-110-0) 105

Segno (Italian for "sign" / "symbol") generates QR Codes and Micro QR Codes according to ISO/IEC 18004:2015(E).

Aside from other Python QR Code generators, Segno provides *[a lot of output formats](#page-32-0)* without 3rd party dependencies and is very simple to use.

Contents:

## CHAPTER 1

#### QR Code creation from the command line

<span id="page-8-0"></span>The command line script **segno** can be used to print QR Codes to the terminal or to save them as file (SVG, PNG,  $EPS, \ldots$ ).

By default, the script does not create Micro QR Codes, use  $-micro$  to allow the creation of Micro QR Codes or specify the version (like  $-*version=M3*$ ) to create a Micro QR Code.

See the *[CLI man page](#page-70-1)* for a detailed reference of all command line options.

#### <span id="page-8-1"></span>**1.1 Usage**

Output the QR Code to the terminal:

\$ segno "Little wing"

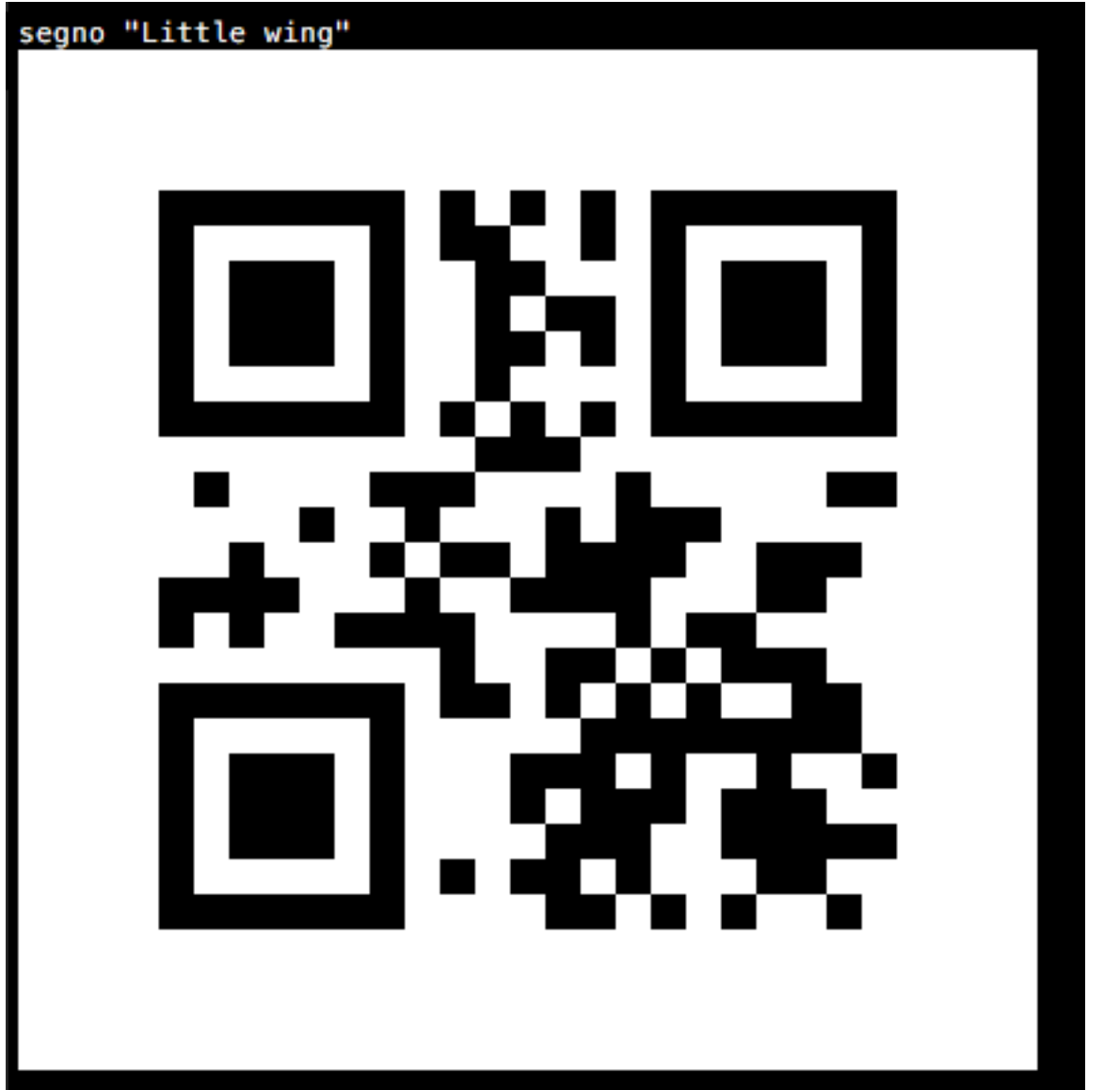

Same content, but as Micro QR Code (M4):

\$ segno --micro "Little wing"

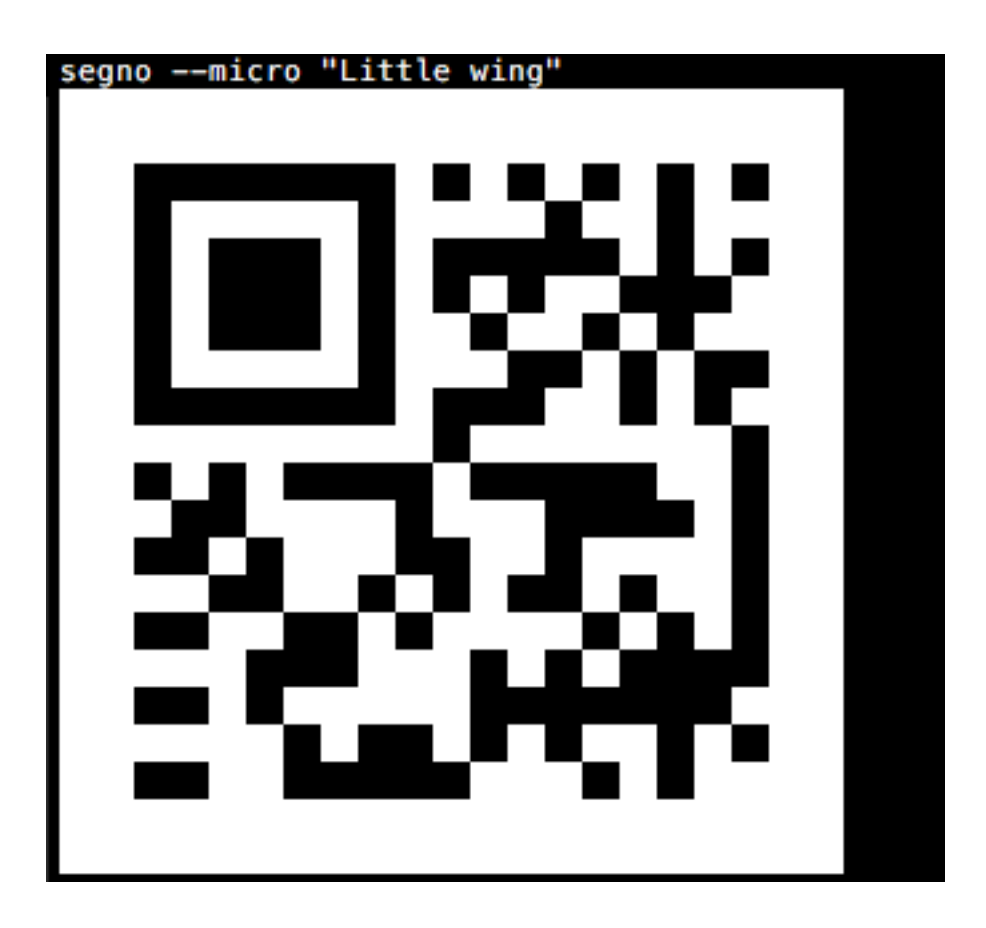

### <span id="page-10-0"></span>**1.2 Version**

If the  $-version$  parameter is not provided, Segno chooses the minimal version for the QR Code automatically. The version may be specified as integer or as Micro QR Code identifier.

The content 'Layla' would fit into a version 1 QR Code, but the following command enforces version 5:

```
$ segno --version=5 Layla
$ segno -v=5 Layla
```
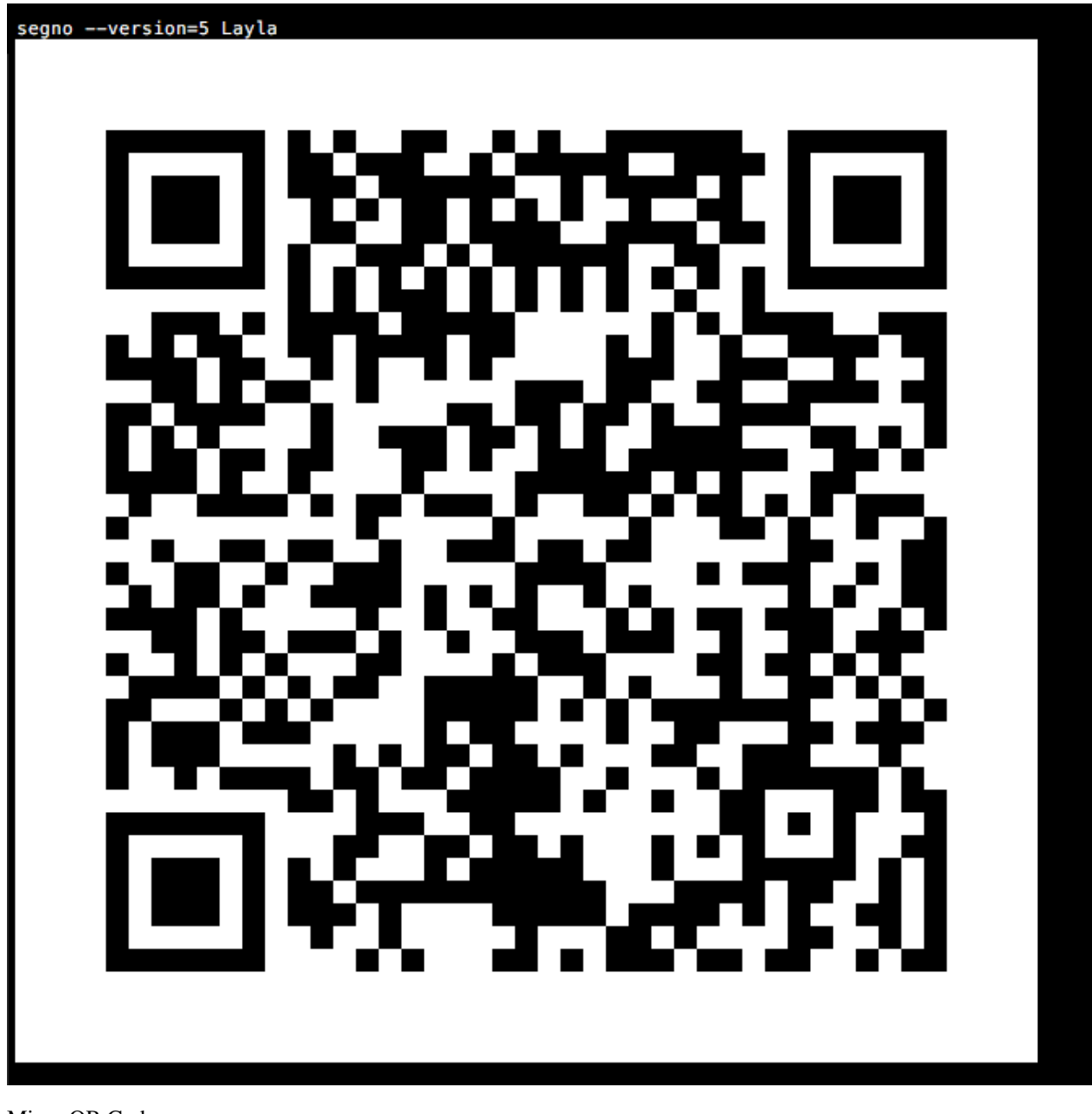

#### Micro QR Code:

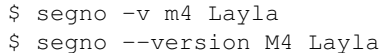

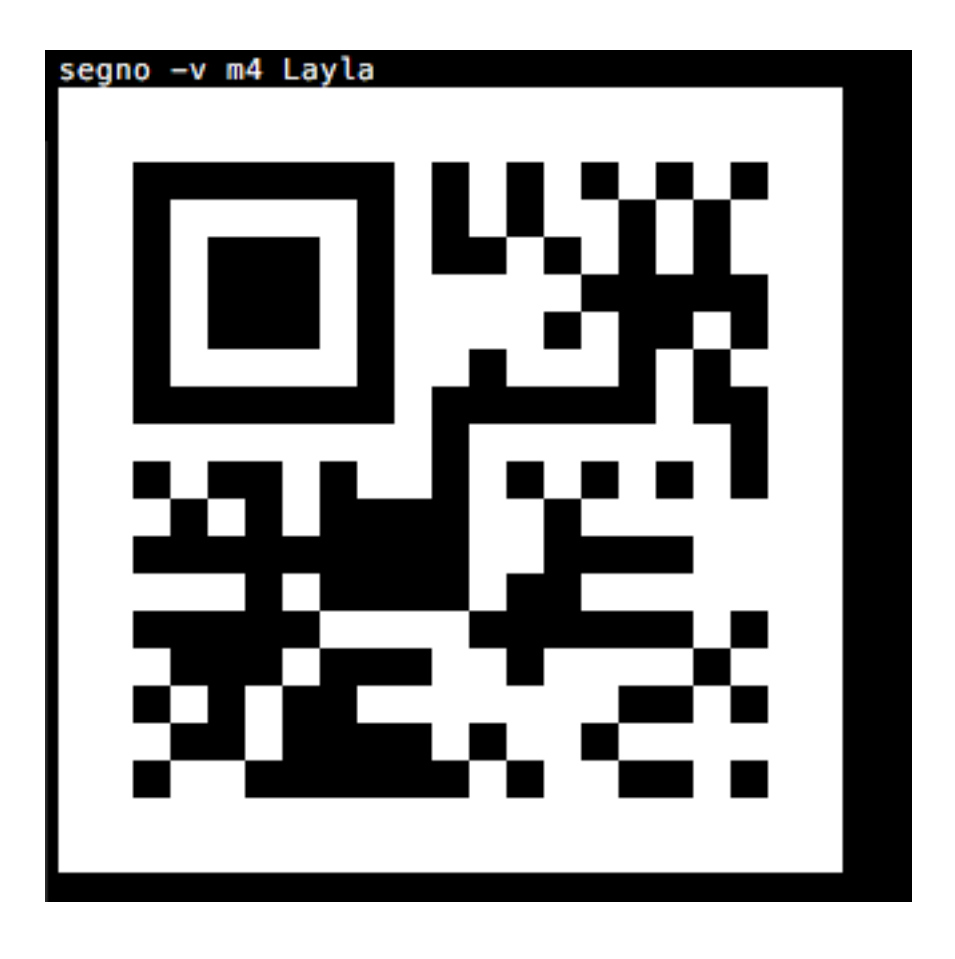

## <span id="page-12-0"></span>**1.3 Error correction level**

The default error correction level is "L" (or any better if [--no-error-boost](#page-71-3) was not set, c.f. *[Boost Error Correc](#page-30-0)[tion Level](#page-30-0)*), use the [--error](#page-70-7) parameter to change it:

\$ segno --error=q "Ain't no grave" \$ segno -e=h "Heart of Gold"

## <span id="page-12-1"></span>**1.4 QR Code serialization**

Printing the QR Codes to the terminal is nice but the  $--output$  parameter serializes the QR Code in one of the supported file formats:

```
$ segno --output=white-room.png "White Room"
```
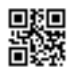

```
$ segno -o=satellite.svg "Satellite Of Love"
```
\$ segno --output=mrs.eps "Mrs. Robinson" \$ segno --output=dedodo.pdf "De Do Do Do, De Da Da Da" \$ segno --output=tin-pan-alley.svgz "Tin Pan Alley"

\$ segno --output=thrill-gone.txt "The Thrill Is Gone"

#### <span id="page-13-0"></span>**1.5 Scaling QR Codes**

If the resulting QR Code is too small,  $\sim$  scale can be used to create a more appropriate output:

\$ segno --scale=10 --output=money-talks.png "Money Talks"

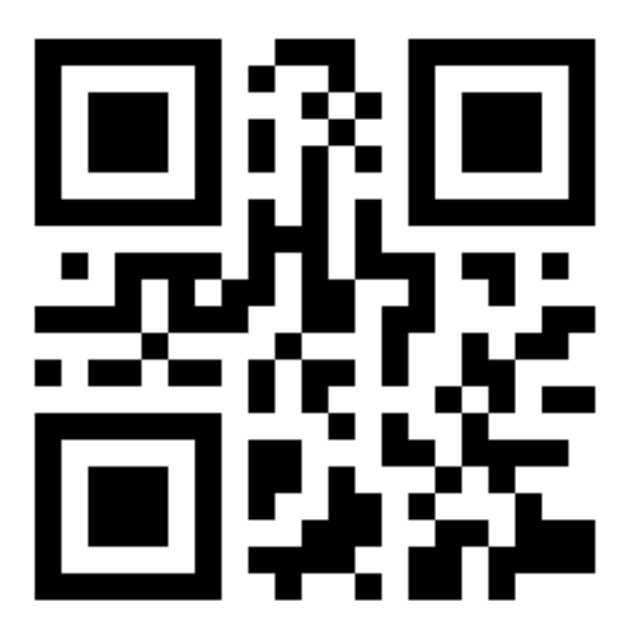

\$ segno -s 10 --output=private-investigations.svg Private Investigations

If the serializer does not support a scaling factor (i.e. text output), this parameter is ignored.

#### <span id="page-14-0"></span>**1.6 Changing the size of the quiet zone**

The generated QR Codes will have a recommended quiet zone / border around the symbol. To change the size of the border,  $-\text{border} \text{ can be utilized:}$ 

\$ segno --border 0 --scale 4 --output=black-magic-woman.svg "Black Magic Woman"

\$ segno --border 10 --scale 4 --output diamond.png "Shine On You Crazy Diamond"

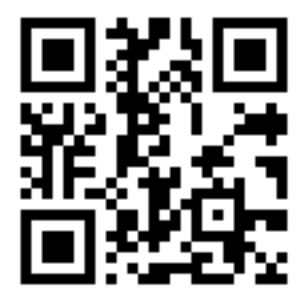

\$ segno -b 30 --scale 4 --output=boom-boom.svg Boom Boom

### <span id="page-15-0"></span>**1.7 Colors**

Usually, all QR Codes are serialized in black and white. Use  $-\text{dark}$  to change the color of the dark modules and  $-$ light to change the color of the light modules.

Change the color of the dark modules to to darkblue:

\$ segno --dark=darkblue --scale 4 --output=excited.png "So Excited"

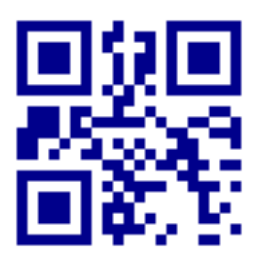

Change the color of the light modules to transparent:

\$ segno --light=transparent --scale 4 --output=hotel.png "Hotel California"

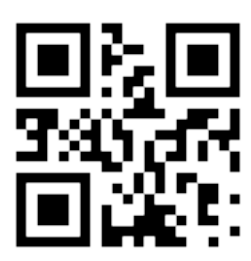

Change the color of the dark modules to darkblue and the color of the light modules to yellow:

```
$ segno --dark=darkblue --light=yellow --scale 4 --output=dontgiveup.svg "Don't Give
˓→Up"
```
If the serializer does not support  $-color$  or  $-l$  ight, these arguments are ignored.

The SVG, PNG, and PPM serializers support more than two colors, each module type (finder pattern (dark / light), alignment pattern (dark / light) etc.) may have its own color, see *[Colorful QR Codes](#page-38-0)* for details.

```
$ segno --dark darkred --data-dark darkorange --data-light yellow --scale 5 -o yellow-
˓→submarine.png Yellow Submarine
```
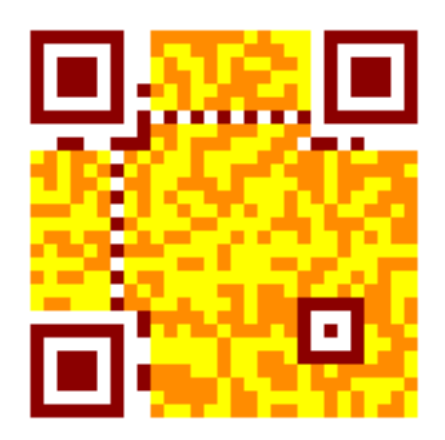

#### <span id="page-16-0"></span>**1.8 Structured Append**

The *[Structured Append](#page-28-0)* mode can be used to split a message across multiple (max. 16) QR Codes.

To create a sequence of QR Codes, the  $-\text{seq}$  argument must be provided. Additonally, either the QR Code  $-<sub>version</sub>$  or the desired number of symbols  $(-<sub>symbol-count</sub>)$  must be provided:

\$ segno --seq -v 1 --scale 3 -o polythene-pam.png "Well you should see Polythene Pam"

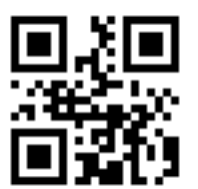

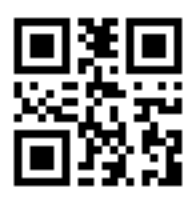

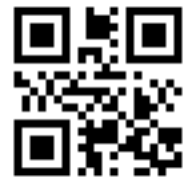

Specify the max. number of symbols:

```
$ segno --seq --symbol-count=2 -s 3 -o sa_yellow-submarine.png "We all live in a_{\omega}˓→yellow submarine"
```
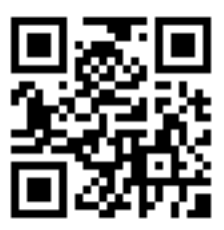

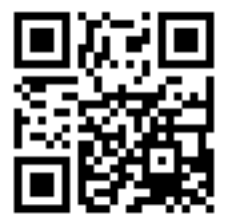

Shortcut to specify the number of symbols:

\$ segno --seq -sc 2 -s 3 -o julia.png "Half of what I say is meaningless"

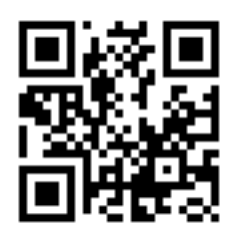

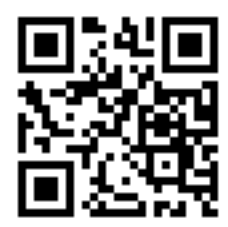

## CHAPTER 2

#### Creating QR Codes or Micro QR Codes

<span id="page-20-0"></span>Segno's (Micro) QR Codes are independent of a concrete output format; it's possible to create more than one rendering (output format) from a single QR Code or Micro QR Code:

```
>>> import segno
>>> qr = segno.make('Henry Lee')
>>> qr.save('henry-lee.svg') # SVG document
>>> qr.save('henry-lee.png') # PNG image
>>> qr.save('henry-lee.eps') # EPS document
>>> qr.save('henry-lee.txt') # Text output
```
By default, the serialized (Micro) QR Codes are black and white (or transparent) and have a quiet zone (border) of four (or two for Micro QR Codes) light modules. Nearly all output formats provide options to change at least the scale of the code, the color of the dark modules, and the border, see [segno.QRCode.save\(\)](#page-81-0) and *[QR Code and Micro](#page-32-0) [QR Code serialization](#page-32-0)* for details.

```
>>> import segno
>>> qr = segno.make('You Know My Name (Look Up The Number)')
>>> qr.save('you-know-my-name-no-border.svg', border=0) # no border / quiet zone
>>> qr.save('you-know-my-name-color-green.svg', dark='green') # default border, dark
˓→modules are green
>>> qr.save('you-know-my-name-background-grey.svg', light='#eee') # default border,
˓→background grey
```
The factory function  $\sec n \circ$ . make() chooses the minimal possible (Micro) OR Code version with a maximal error correction for the provided input.

```
>>> import segno
>>> qr = segno.make('Rain')
>>> qr.version
'M3'
```
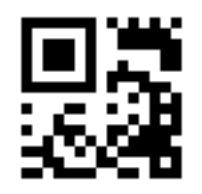

The caller may enforce that a QR Code instead of a Micro QR Code should be generated even if the content may fit into a Micro QR Code.

```
>>> import segno
>>> qr = segno.make('Rain', micro=False)
>>> qr.version
1
```
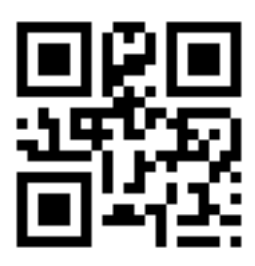

Further, Segno provides two additional factory functions to enforce the creation of QR Codes or Micro QR Codes: [segno.make\\_qr\(\)](#page-77-0) for QR Codes and [segno.make\\_micro\(\)](#page-78-0) to create Micro QR Codes:

```
>>> import segno
>>> mqr = segno.make_micro('The Beatles') # Micro QR Code
>>> mqr.designator # Get the version and error level
'M4-M'
```
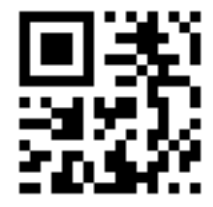

```
>>> import segno
>>> qr = segno.make_qr('The Beatles') # Same content but as QR Code
>>> qr.designator
'1-\mathbb{Q}
```
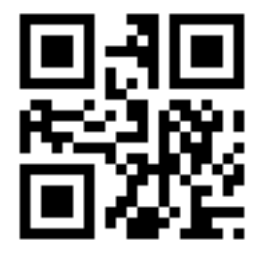

```
>>> import segno
>>> qr = segno.make('The Beatles', micro=False) # Disallow Micro QR Codes
>>> qr.designator
'1-Q'
```
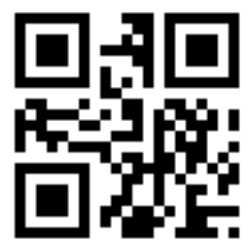

If the provided content is too large, a segno. DataOverflowError is thrown:

```
>>> import segno
>>> qr = segno.make_micro('The Curse of Millhaven')
Traceback (most recent call last):
    ...
DataOverflowError: Data too large. No Micro QR Code can handle the provided data
```
#### <span id="page-22-0"></span>**2.1 Version**

It's possible to specify the desired version for the provided content.

```
>>> import segno
>>> qr = segno.make('Light My Fire')
>>> qr.version
'M4'
>>> qr.designator
'M4-M'
```
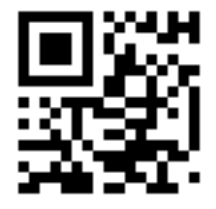

```
>>> import segno
>>> qr = segno.make('Light My Fire', version=1)
>>> qr.version
1
>>> qr.designator
'1-M'
```
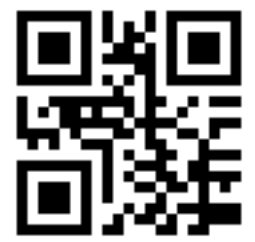

### <span id="page-23-0"></span>**2.2 Error Correction Level**

By default, Segno uses at minimum the error correction level "L" to encode the (Micro) QR Code.

Segno tries by default to enhance the provided error correction level if  $boost\ error$  is not set to False; it takes the error level as minimum error level without changing the (Micro) QR Code version.

If this behaviour is not desired,  $boost\_error$  must be set to False (default: True).

Use the parameter *[error](#page-76-3)* to change the (minimum) error correction level.

The *error* parameter is case-insensitive. Available error correction levels are L (lowest error correction level: 7% of codewords can be restored), M (error correction level "medium": 15% of codewords can be restored), Q (error correction level "quartile": 25% of codewords can be restored), and H (highest error correction level: 30% of codewords can be restored). The error correction level "H" is not available for Micro QR Codes, if the user specifies the error correction level "H", a QR Code is generated by  $seqno$ . make (), never a Micro QR Code.

```
>>> import segno
>>> qr = segno.make('Parisienne Walkways', error='l') # Explicit (minimum) error
˓→correction level
>>> qr.designator # The error correction level was changed to "Q" since there was
˓→enough available space
'2-\mathbb{Q}'
```
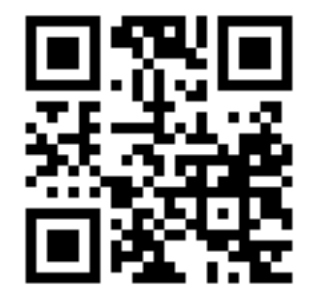

```
>>> import segno
>>> qr = segno.make('Parisienne Walkways', error='l', boost_error=False) # Explicit
˓→error level
>>> qr.designator
'2-L'
```
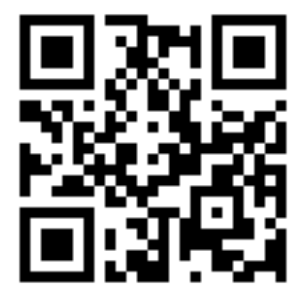

```
>>> import segno
>>> # Enhancing the error correction level may enforce another QR Code version
>>> qr = segno.make('Parisienne Walkways', error='H')
>>> qr.designator
'3-H'
```
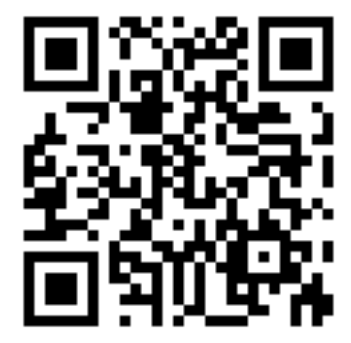

### <span id="page-24-0"></span>**2.3 Data Masking**

Segno chooses by default an optimal mask for the provided input, but the user may specify the preferred mask as well. QR Codes support 8 mask patterns, while Micro QR Codes support 4 mask patterns, only.

```
>>> import segno
>>> qr = segno.make('Ai Du')
>>> qr.mask
\Omega>>> qr = segno.make('Ai Du', mask=3)
>>> qr.mask
3
```
#### <span id="page-25-0"></span>**2.3.1 Micro QR Code with different data masks**

M3-M codes encoding "Ai Du" with the four different masks:

Fig. 1: Micro QR Code using data mask pattern 00 (mask=0)

Fig. 2: Micro QR Code using data mask pattern 01 (mask=1)

Fig. 3: Micro QR Code using data mask pattern 10 (mask=2)

#### <span id="page-25-1"></span>**2.3.2 QR Code with different data masks**

1-H codes encoding "Ai Du" using the eight different mask patterns:

Fig. 4: Micro QR Code using data mask pattern 11 (mask=3)

Fig. 5: QR Code using data mask pattern 000 (mask=0)

Fig. 6: QR Code using data mask pattern 001 (mask=1)

Fig. 7: QR Code using data mask pattern 010 (mask=2)

Fig. 8: QR Code using data mask pattern 011 (mask=3)

Fig. 9: QR Code using data mask pattern 100 (mask=4)

Fig. 10: QR Code using data mask pattern 101 (mask=5)

Fig. 11: QR Code using data mask pattern 110 (mask=6)

Fig. 12: QR Code using data mask pattern 111 (mask=7)

## CHAPTER 3

### Structured Append

<span id="page-28-0"></span>The Structured Append mode can be used to split a message across several QR Codes (it's not available for Micro QR Codes).

Example: The 2-L QR Code encodes the same information ("I read the news today oh boy") as the following 1-L QR Codes which are using Structured Append:

With Structured Append (version 1):

Segno provides a special factory function,  $seqno$ . make\_sequence(), to create a sequence of (up to 16) QR Codes. The function returns instances of [segno.QRCodeSequence](#page-86-1).

#### <span id="page-28-1"></span>**3.1 Structured Append by QR Code version**

To create a sequence of QR Codes, the QR Code version must be specified. The number of symbols is automatically determined by the QR Code version.

```
>>> import segno
>>> seq = segno.make_sequence('I read the news today oh boy', version=1)
>>> len(seq)
2
>>> # Creates "a-day-in-the-life-02-01.svg" and "a-day-in-the-life-02-02.svg"
>>> seq.save('a-day-in-the-life.svg', scale=10)
```
If the provided content fits into one QR Code, the sequence behaves like a  $seqno$ . QRCode instance.

```
>>> import segno
>>> seq = segno.make_sequence('I read', version=1)
>>> len(seq)
```
(continues on next page)

1

(continued from previous page)

```
>>> seq.designator
'1-H'>>> # Creates "a-day-in-the-life.svg"
>>> seq.save('a-day-in-the-life.svg', scale=10)
```
#### <span id="page-29-0"></span>**3.2 Structured Append by number of symbols**

The number of desired QR Code symbols may be specified directly. The utilized QR Code version is automatically determined by the number of symbols.

```
>>> import segno
>>> seq = segno.make_sequence('Day after day, alone on the hill', symbol_count=4)
>>> [qr.designator for qr in seq]
[1-Q', 1-Q', 1-Q', 1-Q', 1-Q']>>> seq = segno.make_sequence('Day after day, alone on the hill', symbol_count=2)
>>> [qr.designator for qr in seq]
[ '2-Q', '2-Q']>>> seq = segno.make_sequence('Day after day, alone on the hill', symbol_count=6)
>>> [qr.designator for qr in seq]
[1-Q', 1-Q', 1-H', 1-H', 1-H', 1-H', 1-H']
```
Example: The 6-L QR Code encodes the same information (first verse of the song "Yesterday") as the four 2-L QR Codes.

The following 2-L QR Codes were created by specifying that 4 codes should be generated ( $symbol_{\text{c}~\text{c}$ ). The result would be the same if the user specifies that a sequence of QR Codes with version 2 should be created.

## CHAPTER 4

#### Boost Error Correction Level

<span id="page-30-0"></span>If the user does not provide any  $-version$  $-version$  or version keyword parameter for [segno.make\(\)](#page-76-2), Segno uses the minimal possible (Micro) QR Code symbol with a maximal error correction level. The QR Code version dominates, meaning that Segno will never choose a better error correction level if this choice requires a higher (Micro) QR Code version.

If the user provides the  $--error$  (or  $error$  keyword for  $seqno$ ,  $make($ )), the error correction level is treated as minimal error correction level.

To prevent any error correction level enhancement, Segno provides the  $\neg$ -no-error-boost option and [boost\\_error=False](#page-77-1) option for [segno.make\(\)](#page-76-2).

It's recommended to keep the error level correction boosting, because a better error correction level improves the probability that the QR Code can be read by average QR Code decoders under all circumstances.

#### <span id="page-30-1"></span>**4.1 Examples**

Keeping the default (boost error level on):

```
>>> import segno
>>> qr = segno.make('The Long and Winding Road')
>>> qr.designator
'2-M'
```
Segno returns a 2-M QR Code (version 2, error correction level "M").

If the user does not allow any enhancement of the error correction level, Segno returns a 2-L QR Code (version 2, error correction level "L") which does not optimally exploit the possible error corrections:

```
>>> import segno
>>> qr = segno.make('The Long and Winding Road', boost_error=False)
>>> qr.designator
'2-L'
```
As shown, both QR codes use the same version (and are therefore have the same size). However, the first QR code uses a better error correction level (15% vs. 7%) and should be easier to read.

## CHAPTER 5

### QR Code and Micro QR Code serialization

<span id="page-32-0"></span>A QR Code or Micro QR Code is independent of its output, it's just a matrix. To save a QR Code or Micro QR Code, Segno provides several output formats.

Segno provides a  $segno$ . QRCode.  $save()$  method to serialize the (Micro) QR Code in different formats:

```
>>> import segno
>>> qr = segno.make('Tomorrow Never Knows')
>>> qr.save('tomorrow-never-knows.svg')
>>> qr.save('tomorrow-never-knows.png')
>>> qr.save('tomorrow-never-knows.eps')
```
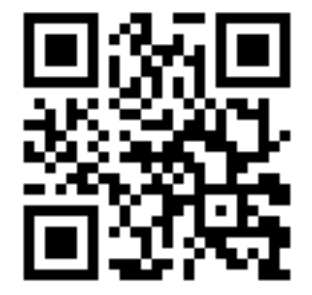

#### <span id="page-32-1"></span>**5.1 Border**

All serializers accept a border parameter which indicates the "quiet zone" of a (Micro) QR Code. If border is None, the default border (quiet zone) size will be used. If the resulting (Micro) QR Code should have no border or a custom border, the user may specify the border explicitly.

```
>>> import segno
>>> qr = segno.make('Vampire Blues')
>>> qr.save('vampire-blues.svg', border=0) # No border
```

```
>>> import segno
>>> qr = segno.make('Vampire Blues')
>>> qr.save('vampire-blues.png', border=10) # Larger border
```
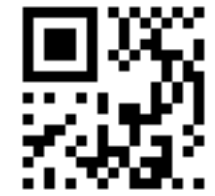

#### <span id="page-33-0"></span>**5.2 Scale**

Most serializers accept a scale parameter which indicates the scaling factor of the serialization. By default, the scaling factor is 1 which means that size of a dark / light module is interpreted as one unit in the specific user space (i.e. 1 pixel for the *[PNG](#page-83-0)* serializer or 1 point (1/72 of an inch) in *[EPS](#page-84-0)*). Some serializers (like *[PNG](#page-83-0)*) accept only an integer value or convert the provided scaling factor to an integer. Other, like *[SVG](#page-82-0)* and *[EPS](#page-84-0)*, accept float values and do not "downgrade" it to an integer.

```
>>> import segno
>>> qr = segno.make_qr('The Beatles')
>>> qr.save('the-beatles.png', scale=1.2) # No scaling at all since int(1.2) is 1
```
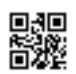

```
>>> import segno
>>> qr = segno.make_qr('The Beatles')
>>> qr.save('the-beatles.png', scale=10) # 1 module == 10 pixels
```
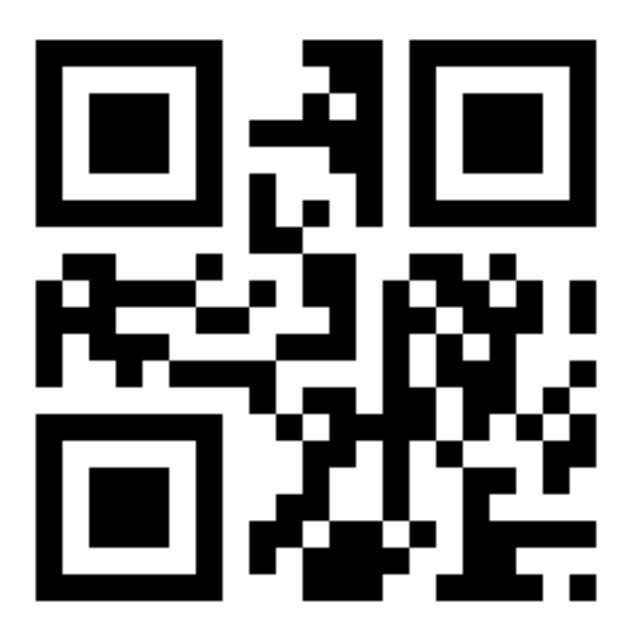

```
>>> import segno
>>> qr = segno.make_qr('The Beatles')
>>> qr.save('the-beatles.svg', scale=2.4) # SVG accepts float values
```

```
>>> import segno
>>> qr = segno.make_qr('The Beatles')
>>> # The SVG serializer provides the "unit" parameter to specify
>>> # how to interpret the values
>>> qr.save('the-beatles.svg', scale=10, unit='mm') # 1 unit = 1 mm
```

```
>>> import segno
>>> qr = segno.make_qr('The Beatles')
>>> qr.save('the-beatles.svg', unit='cm') # 1 unit = 1 cm, result as above
```
#### <span id="page-34-0"></span>**5.3 Color of dark and light modules**

Many serializers accept the parameters dark and light to specify the color of the dark modules and light modules. See *[Colorful QR Codes](#page-38-0)* for details.

```
>>> import segno
>>> qr = segno.make("Sgt. Pepper's Lonely Hearts Club Band")
>>> qr.save('sgt-peppers.svg', dark='darkred', light='lightblue')
```
**>>> import segno >>>** qr = segno.make("Sgt. Pepper's Lonely Hearts Club Band") **>>>** qr.save('sgt-peppers.svg', dark='#ccc')

**>>> import segno >>>** qr = segno.make("Sgt. Pepper's Lonely Hearts Club Band") >>> qr.save('sgt-peppers.png', light=None) # Transparent background

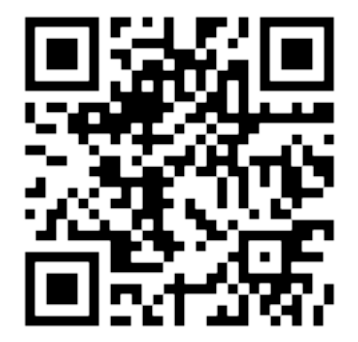

**>>> import segno >>>** qr = segno.make("Sgt. Pepper's Lonely Hearts Club Band") **>>>** # Dark modules = transparent, light modules = black **>>>** qr.save('sgt-peppers.png', dark=None, light='black')

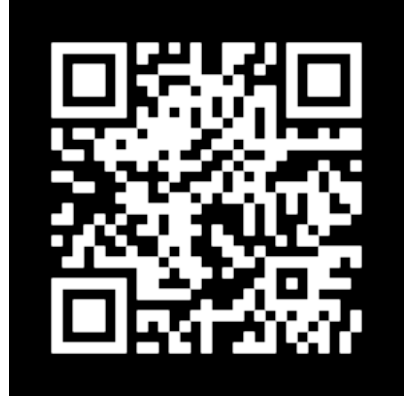

**>>> import segno >>>** qr = segno.make("Sgt. Pepper's Lonely Hearts Club Band") **>>>** # Dark modules with alpha transparency **>>>** qr.save('sgt-peppers.png', dark='#0000ffcc')
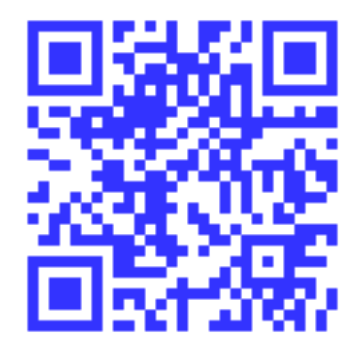

**>>> import segno >>>** qr = segno.make("Sgt. Pepper's Lonely Hearts Club Band") **>>>** qr.save('sgt-peppers.svg', dark='#00fc') # Same as above but SVG

```
>>> import segno
>>> qr = segno.make("Sgt. Pepper's Lonely Hearts Club Band")
>>> # Anonther color, save as compressed SVG
>>> qr.save('sgt-peppers.svgz', dark=(8, 90, 117))
```
# **5.4 Saving QR Codes to streams**

If the QR Code should be serialized to a buffer, use the  $k$  ind parameter to specify the output format. Please note that some serializers write bytes while others write strings, see  $\text{seqno}$ . QRCode. save () for details.

```
>>> import segno
>>> import io
>>> qr = segno.make('Paul McCartney')
>>> buff = io.BytesIO()
>>> qr.save(buff, kind='svg')
>>> # All other serializer parameters are supported as well
>>> buff = io.BytesIO()
>>> qr.save(buff, kind='svg', dark='darkblue', light='#eee')
```
See  $seqno$ . QRCode. save () for a complete reference which parameters are accepted by the specific serializer.

## **5.5 More colorful QR Codes**

The SVG and PNG serializers support more than two colors.

```
>>> import segno
>>> qr = segno.make('Yellow Submarine', error='h')
>>> qr.save('yellow-submarine.png', scale=5, dark='darkred', data_dark='darkorange',
            data_light='yellow')
```
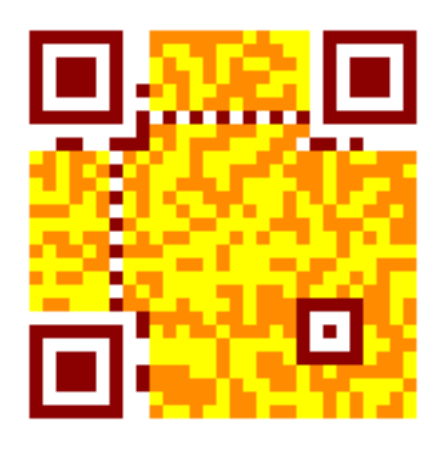

See *[Colorful QR Codes](#page-38-0)* for available options.

# **5.6 Available serializers**

- ANSI ANSI escape code. The serializer supports the border keyword, only. See *[ANSI](#page-84-0)* for details.
- EPS Encapsulated PostScript (EPS). The serializer provides all default features (scale, border, color of dark / light modules), see *[EPS](#page-84-1)* for details.
- LaTeX LaTeX / PGF/TikZ. The serializer provides no support to change the color color of the light modules, but all other default features (scale, border, color) are supported, see *[LaTeX](#page-85-0)* for details.
- PAM Portable Arbitrary Map (PAM). The serializer provides all default features (scale, border, color of dark / light modules), see *[PAM](#page-85-1)* for details.
- PBM Portable Bitmap (PBM). The serializer does not support any coloring, but the common featurs like scale and border are supported, see *[PBM](#page-85-2)* for details.
- PPM Portable Pixmap (PPM). The serializer does not support transparency, but the common featurs like scale and border are supported, see *[PPM](#page-85-3)* for details.
- PDF Portable Document Format (PDF). The serializer provides all default features (scale, border, color of dark / light modules), see *[PDF](#page-84-2)* for details.
- PNG Portable Network Graphics (PNG). The serializer provides all default features (scale, border, color of dark / light modules) and a few more to customize the output, see *[PNG](#page-83-0)* for details.
- SVG Scalable Vector Graphics (SVG). The serializer provides all default features (scale, border, color of dark / light modules) and many more to customize the output, see *[SVG](#page-82-0)* for details. SVGZ (compressed SVG) is supported as well.
- TXT Text output. The serializer does not support any scale or color, but the character for the dark and white modules may be specified, see *[TXT](#page-84-3)* for details.
- XBM X BitMap (XBM). The serializer does not support any coloring, but scale and border are supported, see *[XBM](#page-85-4)* for details.
- XPM X PixMap (XPM). The serializer provides all default features (scale, border, color of dark / light modules) and a few more, see *[XPM](#page-86-1)* for details.

## Colorful QR Codes

<span id="page-38-0"></span>Almost all serializers support custom settings for the color of the dark and light modules of a (Micro) QR Code.

The color values can be provided as tuple  $(R, G, B)$ , as web color name (like 'red') or as hexadecimal #RRGGBB value (i.e. '#085A75'). If alpha transparency is supported (i.e. *[PNG](#page-83-0)* and *[SVG](#page-82-0)*), hexadecimal values like #RRGGBBAA are accepted.

The value None is accepted by many serialization formats and indicates transparency, i.e. light=None indicates that all light modules should be transparent.

In almost all cases the color values are automatically converted into a meaningful value of the specific output format.

The keywords are optional, if not provided, all serializers use reasonable default values (dark modules are rendered in black, light modules in white).

```
Note: Providing an alpha channel to a serializer which does not accept an alpha channel results usually into an error.
```
The SVG, PNG, and PPM serializers support more than two colors, every module type may have its own color.

```
>>> import segno
>>> # Force version 7 since smaller versions don't carry any version information (see
\rightarrowbelow)
>>> qr = segno.make('Yellow Submarine', version=7, error='h')
>>> qr.save('yellow-submarine.png', scale=4, dark='darkred', data_dark='darkorange',
            data_light='yellow')
```
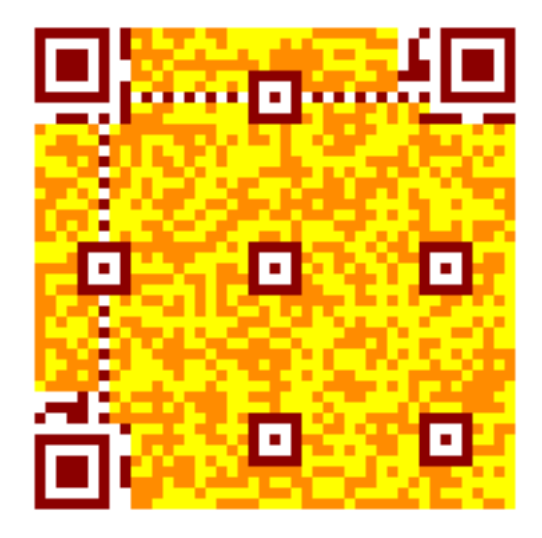

#### **>>> import segno**

**>>>** mqr = segno.make('Rain', error='q')

**>>>** mqr.save('rain.png', scale=4, dark='darkblue', data\_dark='steelblue')

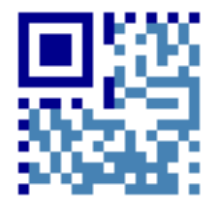

## **6.1 Module names**

The following examples show the results of all supported module types. The unaffected modules are rendered as grey or white modules, the red modules show the result of the keyword.

The keywords "dark" and "light" (at the command line  $-\text{dark}$  and  $-\text{light}$ ) are supported by almost all serialization formats.

### **6.1.1 dark / --dark**

Sets the (default) color of dark modules.

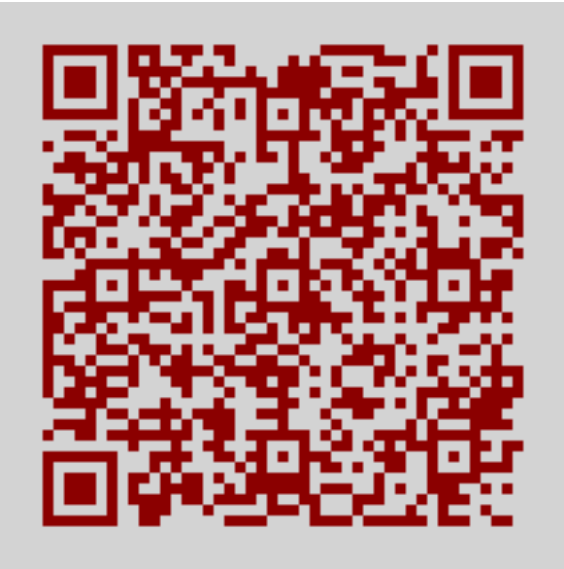

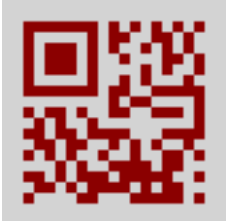

# **6.1.2 light / --light**

Sets the (default) color of light modules.

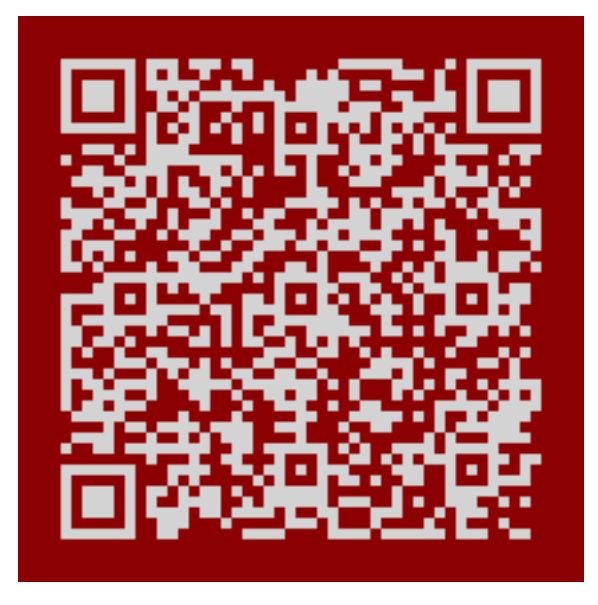

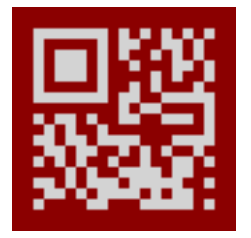

## **6.1.3 alignment\_dark / --align-dark**

Sets the color of the dark alignment pattern modules. Micro QR Codes don't have alignment patterns.

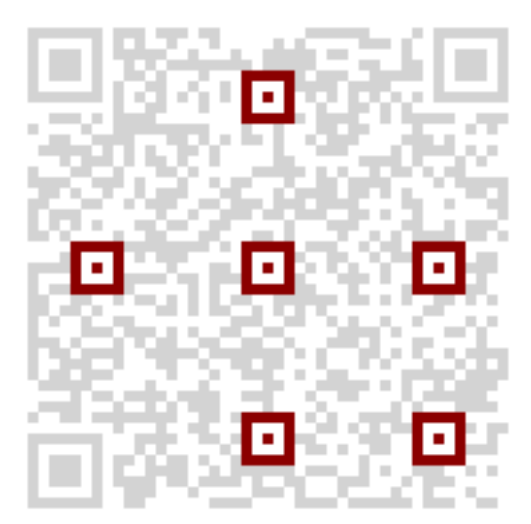

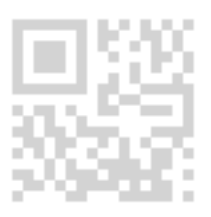

## **6.1.4 alignment\_light / --align-light**

Sets the color of the light alignment pattern modules. Micro QR Codes don't have alignment patterns.

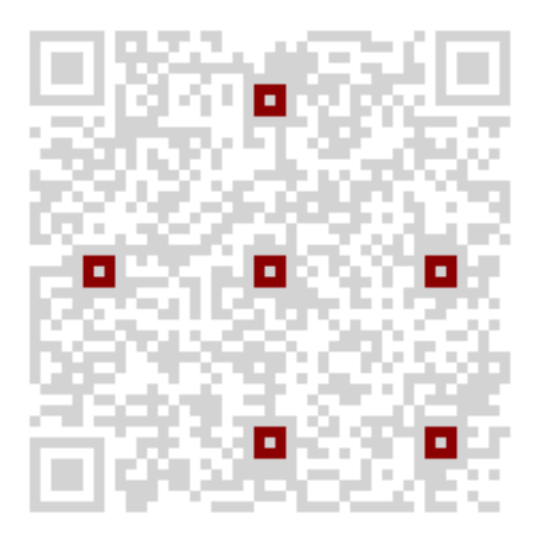

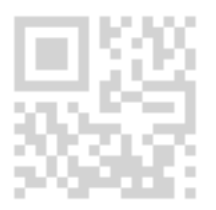

# **6.1.5 dark\_module / --dark-module**

Sets the color of the dark module.

Micro QR Codes don't have a dark module.

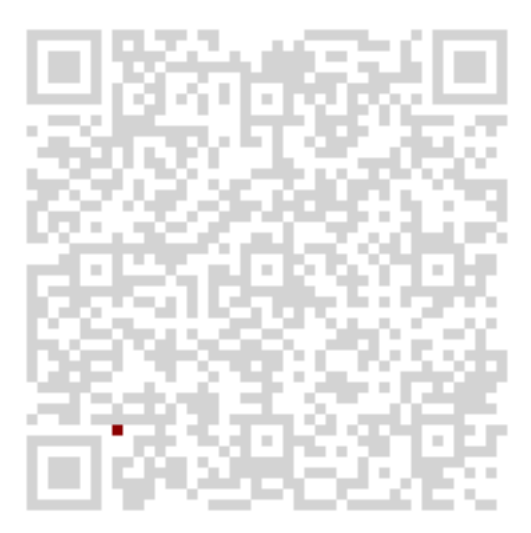

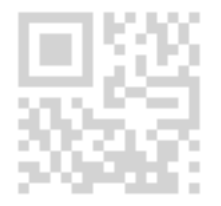

# **6.1.6 data\_dark / --data-dark**

Sets the color of the dark data modules.

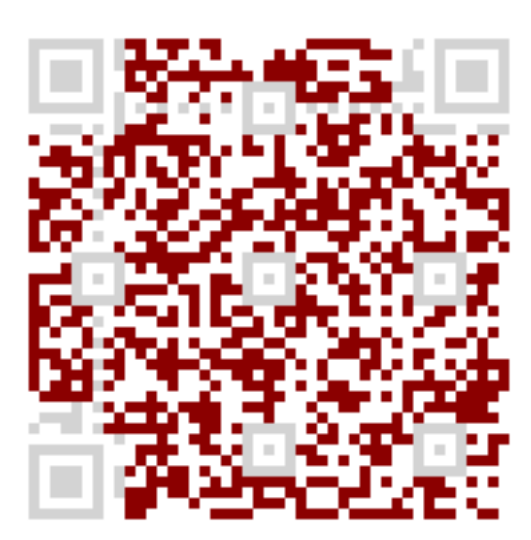

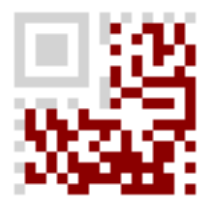

### **6.1.7 data\_light / --data-light**

Sets the color of the light data modules.

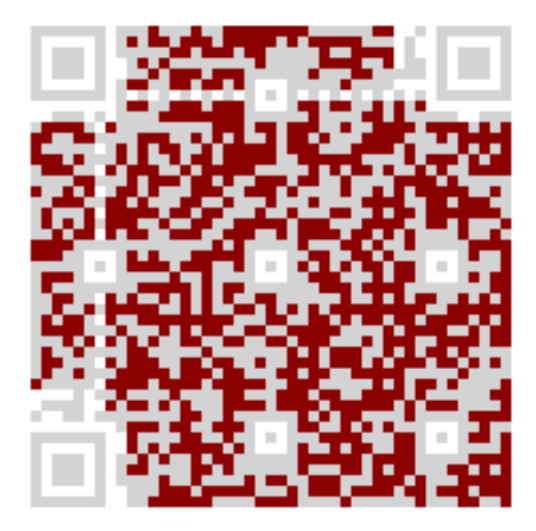

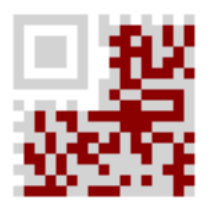

# **6.1.8 finder\_dark / --finder-dark**

Sets the color of the dark modules of the finder pattern.

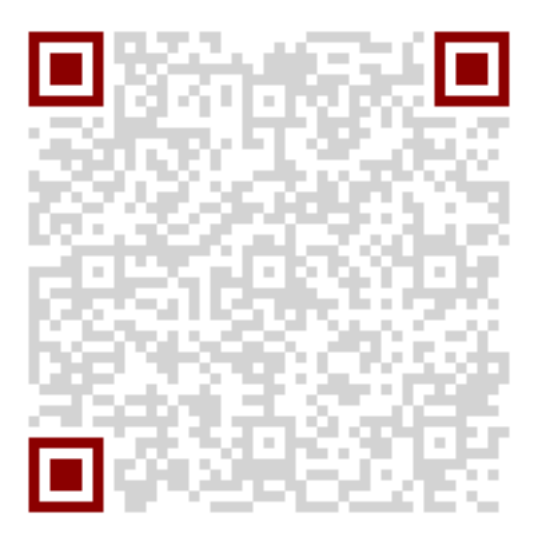

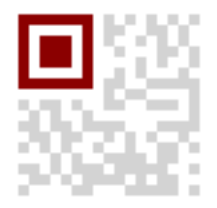

## **6.1.9 finder\_light / --finder-light**

Sets the color of the light modules of the finder pattern.

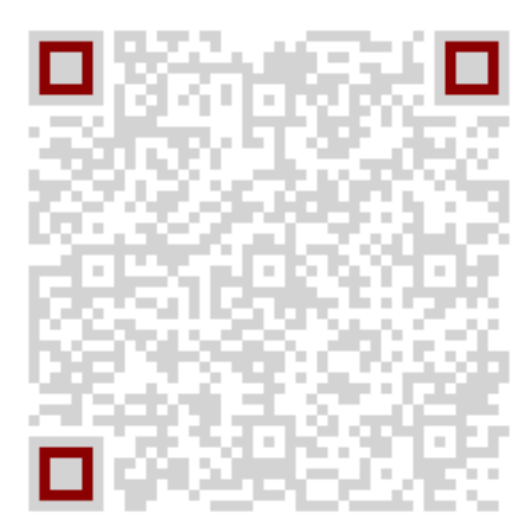

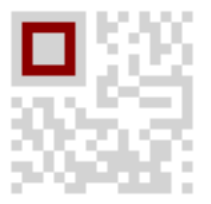

### **6.1.10 format\_dark / --format-dark**

Sets the color of the dark modules of the format information.

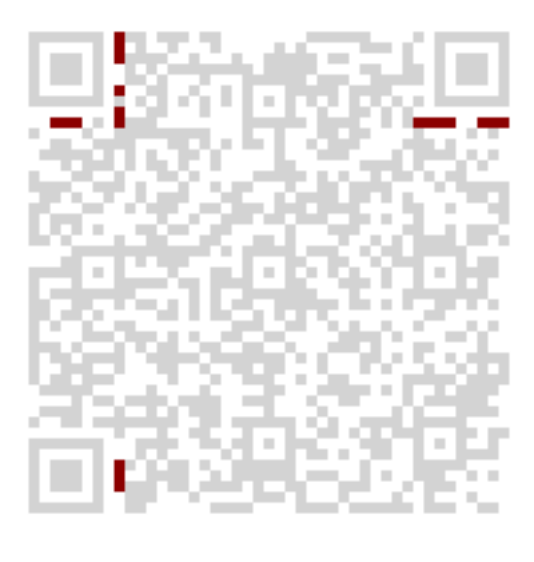

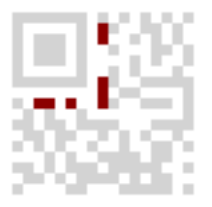

# **6.1.11 format\_light / --format-light**

Sets the color of the light modules of the format information.

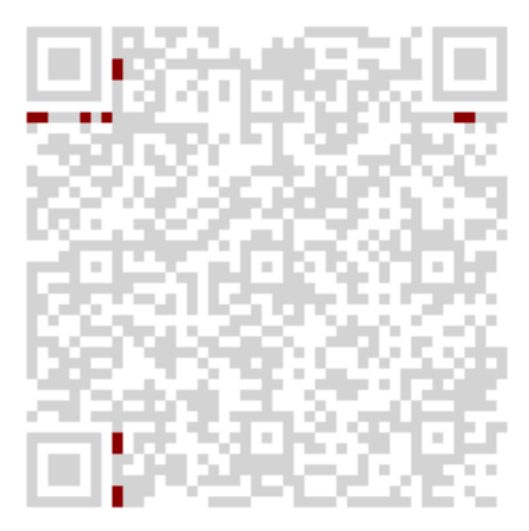

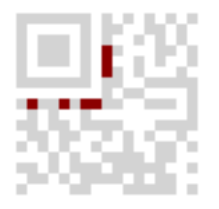

## **6.1.12 quiet\_zone / --quiet-zone**

Sets the color of the quiet zone.

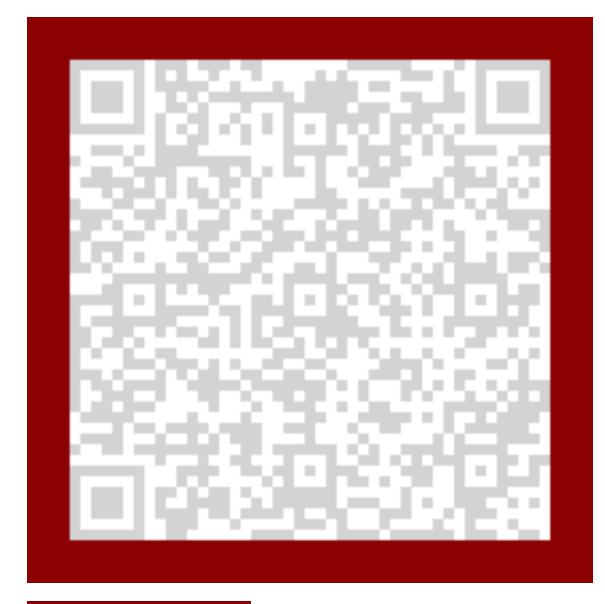

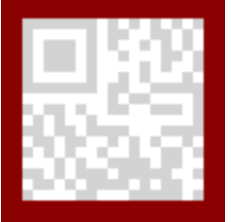

### **6.1.13 separator / --separator**

Sets the color of the separator.

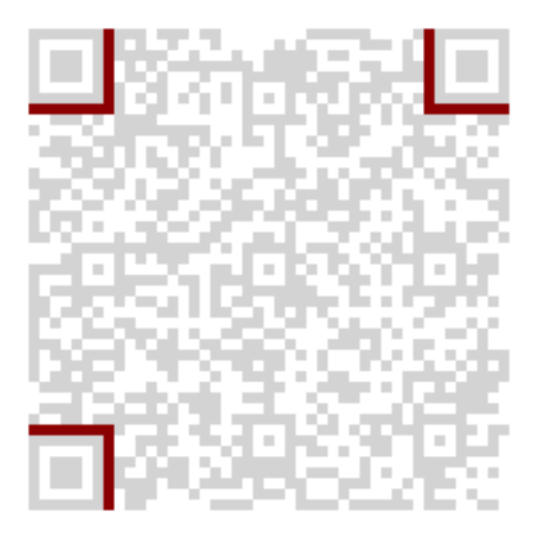

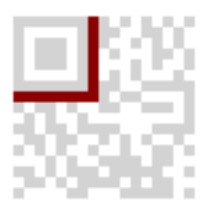

# **6.1.14 timing\_dark / --timing-dark**

Sets the color of the dark modules of the timing pattern.

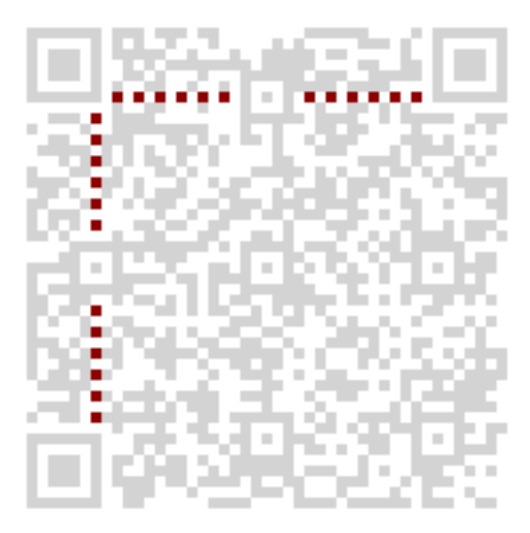

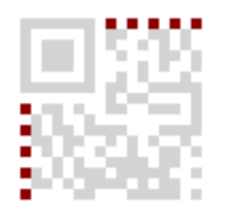

### **6.1.15 timing\_light / --timing-light**

Sets the color of the light modules of the timing pattern.

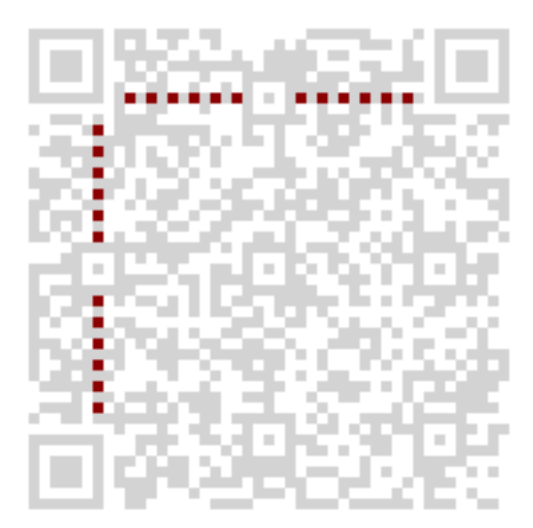

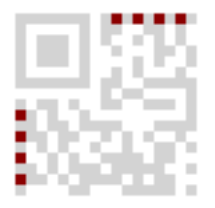

### **6.1.16 version\_dark / --version-dark**

Sets the color of the dark modules of the version information.

Micro QR Codes and QR Codes lesser than version 7 don't carry any version information.

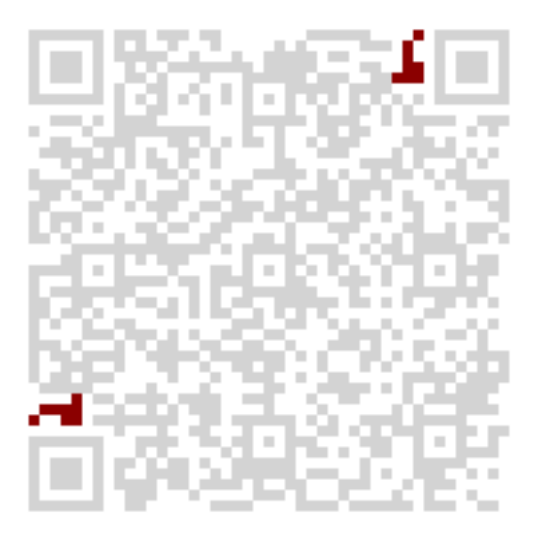

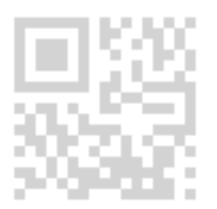

## **6.1.17 version\_light / --version-light**

Sets the color of the light modules of the version information.

Micro QR Codes and QR Codes lesser than version 7 don't carry any version information.

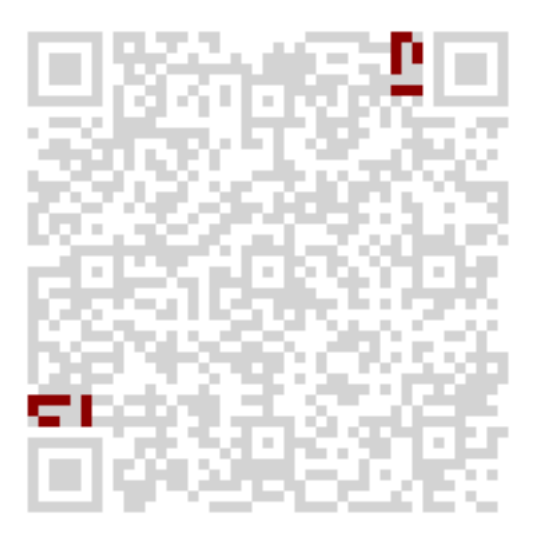

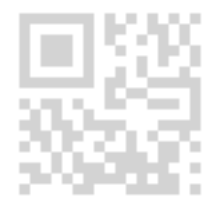

# SVG Options

All options of the *[Colorful QR Codes](#page-38-0)* are supported. Additionally, the following options are provided by the SVG serializer.

# **7.1 Options**

### **7.1.1 xmldecl**

Boolean (default: True) to enable (default) or omit (CLI:  $-\text{no}-\text{xml}\,\text{dec}\,1$ ) the XML declaration

### **7.1.2 svgns**

Boolean to enable (default) or omit (CLI:  $\neg$ no $\neg$ namespace) the SVG namespace declaration.

### **7.1.3 svgid / --svgid**

String (default: None). CSS identifier of the svg element.

### **7.1.4 svgclass / --svgclass**

String (default: "segno"). CSS class of the svg element. Use None or an empty string to omit the attribute.

### **7.1.5 lineclass / --lineclass**

String (default: "qrline"). CSS class of all paths. Use None or an empty string to omit the attribute.

### **7.1.6 omitsize / --no-size**

Boolean to disable the width and height attributes (CLI:  $\neg$ no $\neg$ size).

If set to True (default: False) the attributes will be replaced by a viewBox attribute.

### **7.1.7 nl**

Boolean (default:  $True$ ) to enable / disable a trailing new line character (\n) at the end of the document. It's enabled by default. Set to False (CLI:  $\neg$ no $\neg$ newline) to omit it.

### **7.1.8 title / --title**

String (default: None).

Sets the title of the graphic. If empty or None, the title is omitted.

### **7.1.9 desc / --desc**

String (default: None).

Sets the description of the graphic. If empty or None, the description is omitted.

### **7.1.10 unit / --unit**

String (default: None).

Sets the unit of the width / height attributes. The unit is not checked, any non empty value is used as appendix to the numeric width / height attributes. Common values are "mm" or "cm".

### **7.1.11 encoding / --encoding**

String (default: "utf–8").

Sets the encoding of the XML document. If set to None, the encoding parameter of the XML declaration is omitted but the XML default encoding "UTF-8" is used.

Note: It is not recommended to set the encoding to another value than "utf-8" if xmldecl is set to False.

### **7.1.12 draw\_transparent**

Boolean (default: False).

Set to True (CLI:  $-draw-transform$  transparent to draw transparent paths.

#### **7.1.13 svgversion / --svgversion**

```
int or float (default: None)
```
Sets the SVG version attribute. By default, the attribute is omitted. Any given value is converted into a string. The value may have an impact on the generated paths since this lib assumes that a value lesser than 2 does not support [CSS](https://www.w3.org/TR/2018/REC-css-color-3-20180619/) [Color Module Level 3.](https://www.w3.org/TR/2018/REC-css-color-3-20180619/)

Note: It's recommended to keep the default value.

# **7.2 Optimizing SVG**

The SVG serializer supports several options to optimize the output. By default, a minimal, standalone SVG graphic is generated which includes the XML declaration, the SVG namespace and a trailing newline.

```
>>> import segno
>>> qr = segno.make('Penny Lane', error='h')
>>> qr.save('penny-lane.svg', scale=4)
```
#### XML markup:

```
<?xml version="1.0" encoding="utf-8"?>
<svg xmlns="http://www.w3.org/2000/svg" width="132" height="132" class="segno"><path
˓→transform="scale(4)" stroke="#000" class="qrline" d="M4 4.5h7m3 0h1m1 0h1m1 0h1m3
˓→0h7m-25 1h1m5 0h1m3 0h2m1 0h4m1 0h1m5 0h1m-25 1h1m1 0h3m1 0h1m2 0h2m5 0h1m1 0h1m1
˓→0h3m1 0h1m-25 1h1m1 0h3m1 0h1m2 0h2m1 0h1m1 0h1m3 0h1m1 0h3m1 0h1m-25 1h1m1 0h3m1
˓→0h1m1 0h2m4 0h3m1 0h1m1 0h3m1 0h1m-25 1h1m5 0h1m2 0h1m2 0h2m2 0h1m1 0h1m5 0h1m-25
˓→1h7m1 0h1m1 0h1m1 0h1m1 0h1m1 0h1m1 0h7m-17 1h1m2 0h1m1 0h4m-15 1h2m2 0h5m3 0h1m1
˓→0h3m1 0h1m-19 1h2m1 0h1m1 0h10m2 0h1m2 0h1m-23 1h2m1 0h5m1 0h1m1 0h1m1 0h1m2 0h1m5
˓→0h1m-23 1h1m1 0h3m2 0h1m2 0h3m1 0h2m1 0h1m2 0h4m-24 1h1m1 0h1m1 0h1m1 0h2m3 0h2m1
˓→0h1m3 0h1m1 0h5m-21 1h1m2 0h4m1 0h3m1 0h2m1 0h6m-24 1h1m1 0h1m1 0h5m1 0h3m1 0h2m6
˓→0h1m-24 1h1m2 0h2m2 0h1m3 0h1m4 0h1m1 0h1m5 0h1m-22 1h1m2 0h2m2 0h1m2 0h11m-16
˓→1h1m2 0h1m1 0h1m1 0h2m3 0h1m2 0h1m-24 1h7m1 0h5m2 0h2m1 0h1m1 0h1m2 0h2m-25 1h1m5
˓→0h1m4 0h1m1 0h2m1 0h1m3 0h1m2 0h2m-25 1h1m1 0h3m1 0h1m6 0h1m2 0h5m3 0h1m-25 1h1m1
˓→0h3m1 0h1m1 0h2m3 0h1m4 0h1m1 0h2m2 0h1m-25 1h1m1 0h3m1 0h1m1 0h7m2 0h1m1 0h2m2
˓→0h1m-24 1h1m5 0h1m2 0h2m2 0h1m2 0h4m1 0h2m-23 1h7m5 0h1m1 0h1m1 0h1m2 0h3m1 0h2"/></
˓→svg>
```
To suppress the XML declaration, use xmldecl=False.

#### **>>> import segno**

**>>>** qr = segno.make('Penny Lane', error='h') **>>>** qr.save('penny-lane.svg', scale=4, xmldecl=False)

XML markup:

```
<svg xmlns="http://www.w3.org/2000/svg" width="132" height="132" class="segno"><path
˓→transform="scale(4)" stroke="#000" class="qrline" d="M4 4.5h7m3 0h1m1 0h1m1 0h1m3
˓→0h7m-25 1h1m5 0h1m3 0h2m1 0h4m1 0h1m5 0h1m-25 1h1m1 0h3m1 0h1m2 0h2m5 0h1m1 0h1m1
˓→0h3m1 0h1m-25 1h1m1 0h3m1 0h1m2 0h2m1 0h1m1 0h1m3 0h1m1 0h3m1 0h1m-25 1h1m1 0h3m1
˓→0h1m1 0h2m4 0h3m1 0h1m1 0h3m1 0h1m-25 1h1m5 0h1m2 0h1m2 0h2m2 0h1m1 0h1m5 0h1m-25
→1h7m1 0h1m1 0h1m1 0h1m1 0h1m1 0h7m-17 1h1m2 0h1m1 0h4m-15 1h2m2 0h5m3 0h1m1
˓→0h3m1 0h1m-19 1h2m1 0h1m1 0h10m2 0h1m2 0h1m-23 1h2m1 0h5m1 0h1m1 0h1m1 0h1m2 0h1m5
→0h1m-23 1h1m1 0h3m2 0h1m2 0h3m1 0h2m1 0h1m2 0h4m-24 1h1m1 0h1m1 0h1m1 0h2m3 0h2m1 0h2m1
˓→0h1m3 0h1m1 0h5m-21 1h1m2 0h4m1 0h3m1 0h2m1 0h6m-24 1h1m1 0h1m1 0h5m1 0h3m1 0h2m6
\rightarrow0h1m234.1h1m2 0h2m2 0h1m3 0h1m4 0h1m1 0h1m5 0h1m-22 1h1m2 0h2m2 0h1m2 0h11m-16
7.2. Optimizing SVG 2m2 0n1m3 0n1m4 0n1m1 0n1m3 0n1m-22 1n1m2 0n2m2 0n1m2 0n1m-10.<br>→1h1m2 0h1m1 0h1m1 0h2m3 0h1m2 0h1m-24 1h7m1 0h5m2 0h2m1 0h1m1 0h1m2 0h2m-25 1h1m5.
˓→0h1m4 0h1m1 0h2m1 0h1m3 0h1m2 0h2m-25 1h1m1 0h3m1 0h1m6 0h1m2 0h5m3 0h1m-25 1h1m1
˓→0h3m1 0h1m1 0h2m3 0h1m4 0h1m1 0h2m2 0h1m-25 1h1m1 0h3m1 0h1m1 0h7m2 0h1m1 0h2m2
˓→0h1m-24 1h1m5 0h1m2 0h2m2 0h1m2 0h4m1 0h2m-23 1h7m5 0h1m1 0h1m1 0h1m2 0h3m1 0h2"/></
```
If the SVG graphic should be embedded into a HTML5 context, the namespace declaration is superfluous, omit it via svgns=False.

```
>>> import segno
>>> qr = segno.make('Penny Lane', error='h')
>>> qr.save('penny-lane.svg', scale=4, xmldecl=False, svgns=False)
```
#### XML markup:

**<svg** width="132" height="132" class="segno"**><path** transform="scale(4)" stroke="#000" ˓<sup>→</sup>class="qrline" d="M4 4.5h7m3 0h1m1 0h1m1 0h1m3 0h7m-25 1h1m5 0h1m3 0h2m1 0h4m1 ˓<sup>→</sup>0h1m5 0h1m-25 1h1m1 0h3m1 0h1m2 0h2m5 0h1m1 0h1m1 0h3m1 0h1m-25 1h1m1 0h3m1 0h1m2 ˓<sup>→</sup>0h2m1 0h1m1 0h1m3 0h1m1 0h3m1 0h1m-25 1h1m1 0h3m1 0h1m1 0h2m4 0h3m1 0h1m1 0h3m1  $\rightarrow 0$ h1m-25 1h1m5 0h1m2 0h1m2 0h2m2 0h1m1 0h1m5 0h1m-25 1h7m1 0h1m1 0h1m1 0h1m1 0h1m1 ˓<sup>→</sup>0h1m1 0h7m-17 1h1m2 0h1m1 0h4m-15 1h2m2 0h5m3 0h1m1 0h3m1 0h1m-19 1h2m1 0h1m1 ˓<sup>→</sup>0h10m2 0h1m2 0h1m-23 1h2m1 0h5m1 0h1m1 0h1m1 0h1m2 0h1m5 0h1m-23 1h1m1 0h3m2 0h1m2 ˓<sup>→</sup>0h3m1 0h2m1 0h1m2 0h4m-24 1h1m1 0h1m1 0h1m1 0h2m3 0h2m1 0h1m3 0h1m1 0h5m-21 1h1m2 ˓<sup>→</sup>0h4m1 0h3m1 0h2m1 0h6m-24 1h1m1 0h1m1 0h5m1 0h3m1 0h2m6 0h1m-24 1h1m2 0h2m2 0h1m3 ˓<sup>→</sup>0h1m4 0h1m1 0h1m5 0h1m-22 1h1m2 0h2m2 0h1m2 0h11m-16 1h1m2 0h1m1 0h1m1 0h2m3 0h1m2 ˓<sup>→</sup>0h1m-24 1h7m1 0h5m2 0h2m1 0h1m1 0h1m2 0h2m-25 1h1m5 0h1m4 0h1m1 0h2m1 0h1m3 0h1m2 ˓<sup>→</sup>0h2m-25 1h1m1 0h3m1 0h1m6 0h1m2 0h5m3 0h1m-25 1h1m1 0h3m1 0h1m1 0h2m3 0h1m4 0h1m1 ˓<sup>→</sup>0h2m2 0h1m-25 1h1m1 0h3m1 0h1m1 0h7m2 0h1m1 0h2m2 0h1m-24 1h1m5 0h1m2 0h2m2 0h1m2 ˓<sup>→</sup>0h4m1 0h2m-23 1h7m5 0h1m1 0h1m1 0h1m2 0h3m1 0h2"**/></svg>**

By default, Segno adds a class attribute to the svg element, further, it adds a class attribute to all paths. To omit the class attribute of the svg element, use svgclass=None. To omit the class attribute of the paths, use lineclass=None.

```
>>> import segno
>>> qr = segno.make('Penny Lane', error='h')
>>> qr.save('penny-lane.svg', scale=4, xmldecl=False, svgns=False, svgclass=None,
˓→lineclass=None)
```

```
<svg width="132" height="132"><path transform="scale(4)" stroke="#000" d="M4 4.5h7m3
˓→0h1m1 0h1m1 0h1m3 0h7m-25 1h1m5 0h1m3 0h2m1 0h4m1 0h1m5 0h1m-25 1h1m1 0h3m1 0h1m2
˓→0h2m5 0h1m1 0h1m1 0h3m1 0h1m-25 1h1m1 0h3m1 0h1m2 0h2m1 0h1m1 0h1m3 0h1m1 0h3m1
˓→0h1m-25 1h1m1 0h3m1 0h1m1 0h2m4 0h3m1 0h1m1 0h3m1 0h1m-25 1h1m5 0h1m2 0h1m2 0h2m2
˓→0h1m1 0h1m5 0h1m-25 1h7m1 0h1m1 0h1m1 0h1m1 0h1m1 0h1m1 0h7m-17 1h1m2 0h1m1 0h4m-15
˓→1h2m2 0h5m3 0h1m1 0h3m1 0h1m-19 1h2m1 0h1m1 0h10m2 0h1m2 0h1m-23 1h2m1 0h5m1 0h1m1
˓→0h1m1 0h1m2 0h1m5 0h1m-23 1h1m1 0h3m2 0h1m2 0h3m1 0h2m1 0h1m2 0h4m-24 1h1m1 0h1m1
˓→0h1m1 0h2m3 0h2m1 0h1m3 0h1m1 0h5m-21 1h1m2 0h4m1 0h3m1 0h2m1 0h6m-24 1h1m1 0h1m1
˓→0h5m1 0h3m1 0h2m6 0h1m-24 1h1m2 0h2m2 0h1m3 0h1m4 0h1m1 0h1m5 0h1m-22 1h1m2 0h2m2
˓→0h1m2 0h11m-16 1h1m2 0h1m1 0h1m1 0h2m3 0h1m2 0h1m-24 1h7m1 0h5m2 0h2m1 0h1m1 0h1m2
˓→0h2m-25 1h1m5 0h1m4 0h1m1 0h2m1 0h1m3 0h1m2 0h2m-25 1h1m1 0h3m1 0h1m6 0h1m2 0h5m3
˓→0h1m-25 1h1m1 0h3m1 0h1m1 0h2m3 0h1m4 0h1m1 0h2m2 0h1m-25 1h1m1 0h3m1 0h1m1 0h7m2
˓→0h1m1 0h2m2 0h1m-24 1h1m5 0h1m2 0h2m2 0h1m2 0h4m1 0h2m-23 1h7m5 0h1m1 0h1m1 0h1m2
˓→0h3m1 0h2"/></svg>
```
To replace the width and height attributes with viewBox, use omitsize=True. Since the graphic should take all available space, the scale may be omitted, too.

```
>>> import segno
>>> qr = segno.make('Penny Lane', error='h')
>>> qr.save('penny-lane.svg', xmldecl=False, svgns=False, svgclass=None,
˓→lineclass=None, omitsize=True)
```
XML markup.

```
<svg viewBox="0 0 33 33"><path stroke="#000" d="M4 4.5h7m3 0h1m1 0h1m1 0h1m3 0h7m-25
˓→1h1m5 0h1m3 0h2m1 0h4m1 0h1m5 0h1m-25 1h1m1 0h3m1 0h1m2 0h2m5 0h1m1 0h1m1 0h3m1
→0h1m-25 1h1m1 0h3m1 0h1m2 0h2m1 0h1m1 0h1m3 0h1m1 0h3m1 0h1m1 0h3m1 0h1m1 0h3m1 0h1m1
˓→0h2m4 0h3m1 0h1m1 0h3m1 0h1m-25 1h1m5 0h1m2 0h1m2 0h2m2 0h1m1 0h1m5 0h1m-25 1h7m1
˓→0h1m1 0h1m1 0h1m1 0h1m1 0h1m1 0h7m-17 1h1m2 0h1m1 0h4m-15 1h2m2 0h5m3 0h1m1 0h3m1
˓→0h1m-19 1h2m1 0h1m1 0h10m2 0h1m2 0h1m-23 1h2m1 0h5m1 0h1m1 0h1m1 0h1m2 0h1m5 0h1m-
˓→23 1h1m1 0h3m2 0h1m2 0h3m1 0h2m1 0h1m2 0h4m-24 1h1m1 0h1m1 0h1m1 0h2m3 0h2m1 0h1m3
˓→0h1m1 0h5m-21 1h1m2 0h4m1 0h3m1 0h2m1 0h6m-24 1h1m1 0h1m1 0h5m1 0h3m1 0h2m6 0h1m-24
˓→1h1m2 0h2m2 0h1m3 0h1m4 0h1m1 0h1m5 0h1m-22 1h1m2 0h2m2 0h1m2 0h11m-16 1h1m2 0h1m1
˓→0h1m1 0h2m3 0h1m2 0h1m-24 1h7m1 0h5m2 0h2m1 0h1m1 0h1m2 0h2m-25 1h1m5 0h1m4 0h1m1
˓→0h2m1 0h1m3 0h1m2 0h2m-25 1h1m1 0h3m1 0h1m6 0h1m2 0h5m3 0h1m-25 1h1m1 0h3m1 0h1m1
˓→0h2m3 0h1m4 0h1m1 0h2m2 0h1m-25 1h1m1 0h3m1 0h1m1 0h7m2 0h1m1 0h2m2 0h1m-24 1h1m5
˓→0h1m2 0h2m2 0h1m2 0h4m1 0h2m-23 1h7m5 0h1m1 0h1m1 0h1m2 0h3m1 0h2"/></svg>
```
Too squeeze the file size futher, omit the trailing newline character via  $n1 = False$ .

```
>>> import segno
>>> qr = segno.make('Penny Lane', error='h')
>>> qr.save('penny-lane.svg', xmldecl=False, svgns=False, svgclass=None, _
˓→lineclass=None, omitsize=True, nl=False)
```
The result is almost he same, but you've saved a few (abt. 130) bytes

# Special QR Code factory functions

The [segno.helpers](#page-87-0) module provides factory functions to create common QR Codes for encoding WIFI configurations, *[vCards and MeCards](#page-62-0)*, *[EPC QR Codes](#page-64-0)* or *[geographic locations](#page-59-0)*.

The created QR Codes use at minimum the error correction level "L". If a better error correction level is possible without changing the QR Code version, the better error correction level will be used.

# **8.1 Create a QR Code for a WIFI configuration**

```
>>> from segno import helpers
>>> # Create a WIFI config with min. error level "L" or better
>>> qr = helpers.make_wifi(ssid='My network', password='secret', security='WPA')
>>> qr.designator
'3-M'
```
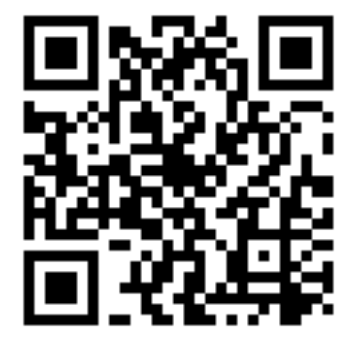

If you want more control over the creation of the QR Code (i.e. using a specific version or error correction level, use the  $seqno.$  helpers. make\_wifi\_data() factory function, which returns a string which encodes the WIFI configuration.

```
>>> import segno
>>> from segno import helpers
>>> config = helpers.make_wifi_data(ssid='My network', password='secret', security=
ightharpoonup'WPA')
>>> config
'WIFI:T:WPA;S:My network;P:secret;;'
>>> # Create a QR Code with error correction level "H"
>>> qr = segno.make(config, error='h')
>>> qr.designator
'4-H'
```
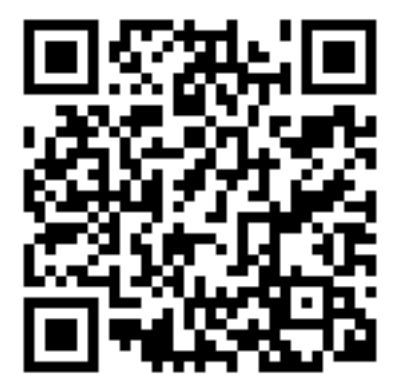

# <span id="page-59-0"></span>**8.2 Create a QR Code encoding geographic information**

```
>>> from segno import helpers
>>> latitude, longitude = 38.8976763,-77.0365297
>>> qr = helpers.make_geo(latitude, longitude)
>>> qr.designator
'2-M'
```
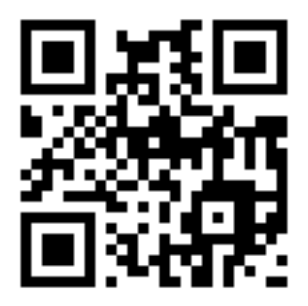

A factory function for encoding the geographic information as string is also available.

```
>>> import segno
>>> from segno import helpers
>>> latitude, longitude = 38.8976763, -77.0365297
>>> geo_uri = helpers.make_geo_data(latitude, longitude)
>>> geo_uri
```
(continues on next page)

(continued from previous page)

```
'geo:38.8976763,-77.0365297'
>>> # Use error correction level "H"
>>> qr = segno.make(geo_uri, error='H')
>>> qr.designator
' 4-H^\dagger
```
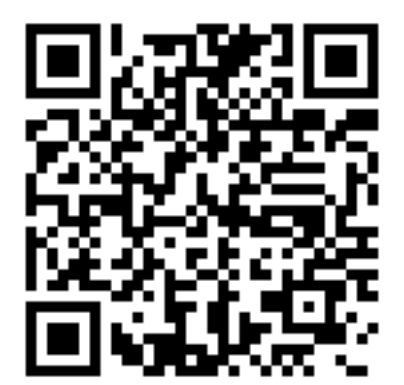

# <span id="page-62-0"></span>Creating a QR Code encoding contact information

## **9.1 MeCard**

The function [segno.helpers.make\\_mecard\(\)](#page-88-0) returns a QR Code which encodes contact information as MeCard.

```
>>> from segno import helpers
>>> qr = helpers.make_mecard(name='Doe,John', email='me@example.org', phone='+1234567
˓→')
>>> qr.designator
'3-L'
>>> # Some params accept multiple values, like email, phone, url
>>> qr = helpers.make_mecard(name='Doe,John', email=('me@example.org',
˓→'another@example.org'), url=['http://www.example.org', 'https://example.org/~joe'])
>>> qr.save('my-mecard.svg', scale=4)
```
A factory function which returns the MeCard as string is available as well.

```
>>> import segno
>>> from segno import helpers
>>> mecard = helpers.make_mecard_data(name='Doe,John', email='me@example.org', phone=
\leftrightarrow'+1234567')
>>> mecard
'MECARD:N:Doe,John;TEL:+1234567;EMAIL:me@example.org;;'
>>> qr = segno.make(mecard, error='H')
>>> qr.designator
'6-H'
```
# **9.2 vCard**

The function [segno.helpers.make\\_vcard\(\)](#page-90-0) returns a QR Code which encodes contact information as vCard version 3.0.

```
>>> from segno import helpers
>>> qr = helpers.make_vcard(name='Doe;John', displayname='John Doe', email=
˓→'me@example.org', phone='+1234567')
>>> qr.designator
'5-T>>> # Some params accept multiple values, like email, phone, url
>>> qr = helpers.make_vcard(name='Doe;John', displayname='John Doe', email=(
˓→'me@example.org', 'another@example.org'), url=['http://www.example.org', 'https://
˓→example.org/~joe'])
>>> qr.save('my-vcard.svg', scale=4)
```
A factory function which returns the vCard as string is available as well.

```
>>> import segno
>>> from segno import helpers
>>> vcard = helpers.make_vcard_data(name='Doe;John', displayname='John Doe', email=
˓→'me@example.org', phone='+1234567')
>>> vcard
'BEGIN:VCARD\r\nVERSION:3.0\r\nN:Doe;John\r\nFN:John Doe\r\nEMAIL:me@example.
˓→org\r\nTEL:+1234567\r\nEND:VCARD\r\n'
>>> qr = segno.make(vcard, error='H')
>>> qr.designator
'9-H'
```
# EPC QR Codes

<span id="page-64-0"></span>European Payments Council Quick Response Codes (EPC QR Codes) are used to initiate SEPA credit transfers. They encode all necessary data (IBAN, amount, recipient) and may be placed on invoices to eliminate the error-prone typing of payment Information.

See the [EPC guidelines \(PDF document\)](https://www.europeanpaymentscouncil.eu/sites/default/files/KB/files/EPC069-12%20v2.1%20Quick%20Response%20Code%20-%20Guidelines%20to%20Enable%20the%20Data%20Capture%20for%20the%20Initiation%20of%20a%20SCT.pdf) for more information.

The function  $segno.helpers.make\_epc_qr()$  is used to create a EPC QR Code. It is not possible to modify the error correction level or to change the version of the QR Code. The EPC guidelines specify that the error correction level is fixed to "M" and the QR Code version must not be higher than 13.

```
>>> from segno import helpers
>>> qr = helpers.make_epc_qr(name='Wikimedia Foerdergesellschaft', iban=
˓→'DE33100205000001194700', amount=20, text='Spende fuer Wikipedia')
>>> qr.save('spende-wikipedia.png', scale=3)
```
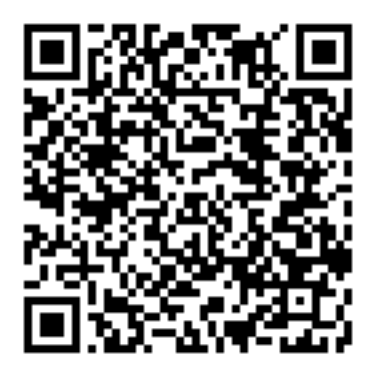

The QR Code shown above encodes the following information:

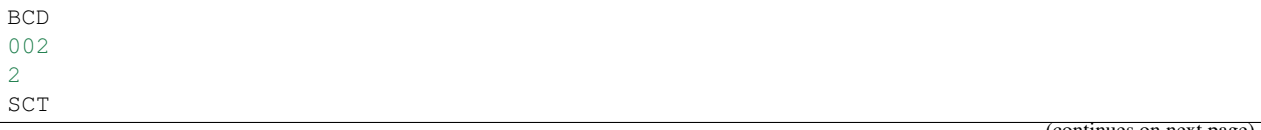

(continues on next page)

(continued from previous page)

```
Wikimedia Foerdergesellschaft
DE33100205000001194700
EUR20
```
Spende fuer Wikipedia

By default, the function uses the minimal possible encoding to encode the provided data. If another encoding, i.e. UTF-8, is required, the user may specify the encoding with an integer referring to one of the supported encodings (1: UTF-8, 2: ISO 8859-1, 3: ISO 8859-2, 4: ISO 8859-4, 5: ISO 8859-5, 6: ISO 8859-7, 7: ISO 8859-10, 8: ISO 8859-15)

```
>>> from segno import helpers
>>> qr = helpers.make_epc_qr(name='Wikimedia Foerdergesellschaft', iban=
˓→'DE33100205000001194700', amount=13.05, text='Spende fuer Wikipedia', encoding=1)
>>> qr.save('spende-wikipedia2.png', scale=3)
```
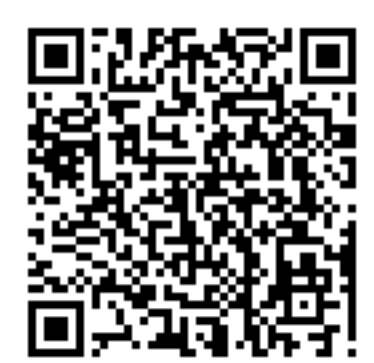

Decoded infomation:

BCD 002 1 SCT Wikimedia Foerdergesellschaft DE33100205000001194700 EUR13.05 Spende fuer Wikipedia

# Comparison of Python QR Code libraries

# **11.1 Features**

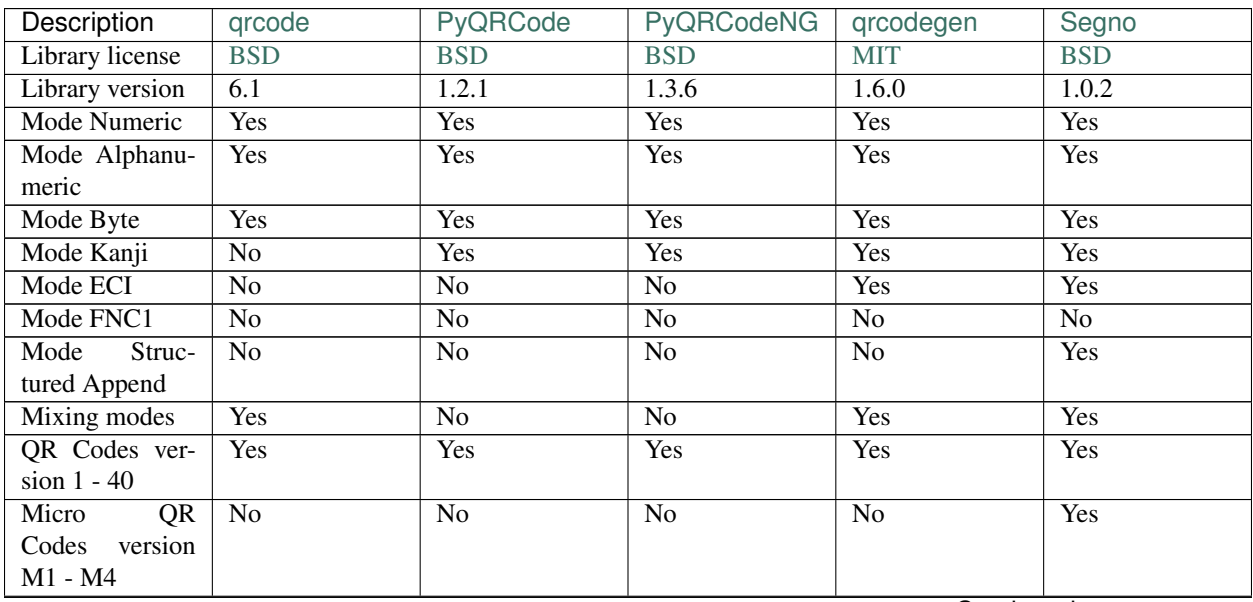

Continued on next page

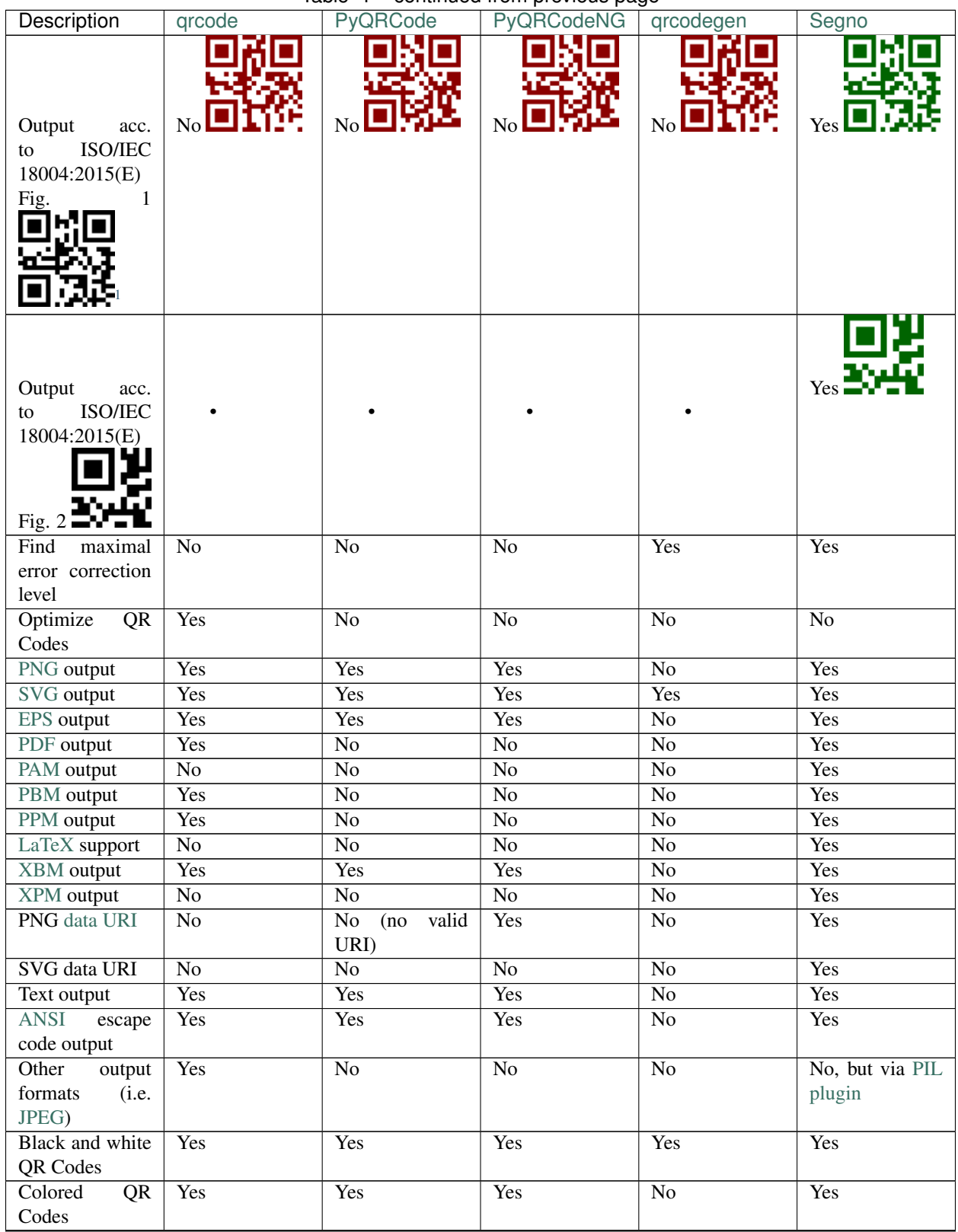

Table 1 – continued from previous page

Continued on next page

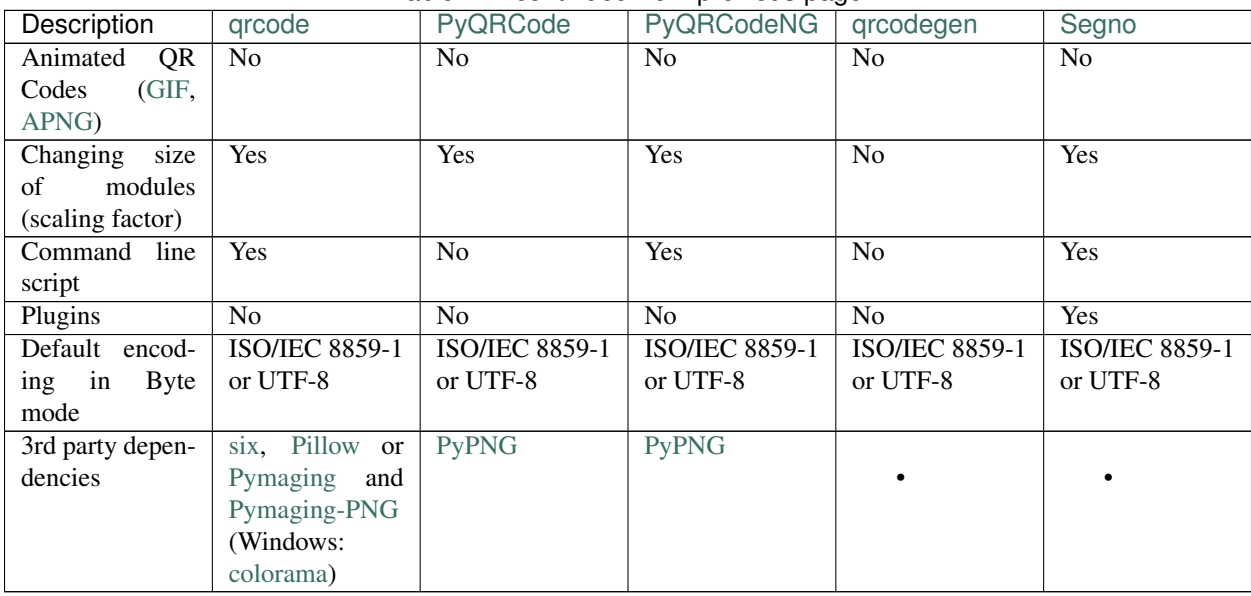

### Table 1 – continued from previous page

## **11.2 Performance**

Some performance indicators. The script [benchmarks.py](https://github.com/heuer/segno/blob/master/sandbox/benchmarks.py) ran on Intel i7-8559U / CPython 3.7. Each SVG / PNG image uses a scaling factor of 10 (aside from qrcodegen which does not support any scaling).

### **11.2.1 Create a 1-M QR Code**

1-M QR Code encoding "QR Code Symbol"

### **11.2.2 Create a 7-Q QR Code**

7-Q QR Code encoding "QR Code Symbol"

### **11.2.3 Create a 30-H QR Code**

30-H QR Code encoding "QR Code Symbol"

### **11.2.4 Create a QR Code and serialize it as SVG**

Create a QR Code 1-M "QR Code Symbol" and serialize it as SVG document.

<span id="page-68-0"></span><sup>&</sup>lt;sup>1</sup> Even if all libs generate the same byte output (40 e5 15 22 04 36 f6 46 52 05 37 96 d6 26 f6 c0), the generated QR Code may look different because they choose a different mask pattern. ISO/IEC 18004:2015(E) (cf. page 7) uses mask 5, while qrcode and qrcodegen use mask 4 and PyQRCode / PyQRCodeNG use mask 6. All these QR Codes can be read by common QR Code readers.

### **11.2.5 Create a QR Code and serialize it as PNG**

Create a QR Code 1-M "QR Code Symbol" and serialize it as PNG image.

## Man Pages

Documentation of the command line interface.

# **12.1 segno**

### **12.1.1 Synopsis**

segno [*options*] content

### **12.1.2 Description**

**segno** creates QR Codes and Micro QR Codes.

It can be used to print the codes to a terminal or to serialize them in several output formats (like SVG and PNG).

### **12.1.3 Command Line Options**

```
--ver, -V
     Shows Segno's version and exit
```

```
-h, --help
```
Show a help message which lists all commands and exit

#### **12.1.3.1 QR Code Options**

```
--version VERSION, -v VERSION
     QR Code version: 1 .. 40 or Micro Code Version "M1", "M2", "M3", "M4"
```
**--error** {L,M,Q,H,-}, **-e** {L,M,Q,H,-}

Error correction level: "L": 7% (default), "M": 15%, "Q": 25%, "H": 30%, "-": no error correction (used for M1 symbols)

**--mode** {numeric,alphanumeric,byte,kanji}, **-m** {numeric,alphanumeric,byte,kanji} Mode. If unspecified (default), an optimal mode is choosen for the given input.

#### **--pattern** PATTERN, **-p** PATTERN

Mask pattern to use. If unspecified (default), an optimal mask pattern is used. Valid values for QR Codes: 0 .. 7 Valid values for Micro QR Codes: 0 .. 3

#### **--micro**

Allow the creation of Micro QR Codes

#### **--no-micro**

Disallow creation of Micro QR Codes (default)

#### **--no-error-boost**

Disables the automatic error correction level incrementation. By default, the maximal error correction level is used (without changing the version).

#### **--seq**

Creates a sequence of QR Codes (Structured Append mode). The  $-version$  or  $-symbol-com$ be provided

<span id="page-71-2"></span>**--symbol-count** SYMBOL\_COUNT, **-sc** SYMBOL\_COUNT Number of symbols to create

**--border** BORDER, **-b** BORDER

Size of the border / quiet zone of the output. By default, the standard border (4 modules for QR Codes, 2 modules for Micro QR Codes) will be used. A value of 0 omits the border

### **12.1.3.2 Output Options**

```
--scale SCALE, -s SCALE
```
Scaling factor of the output. By default, a scaling factor of 1 is used which can result into too small images. Some output formats, i.e. SVG, accept a decimal value.

**--output** OUTPUT, **-o** OUTPUT Output file. If not specified, the QR Code is printed to the terminal

#### **12.1.3.3 Module Colors**

Arguments to specify the module colors. Multiple colors are supported for SVG and PNG. The module color support varies between the serialization formats. Most serializers support at least "–dark" and "–light". Unsupported arguments are ignored.

<span id="page-71-0"></span>**--dark** DARK

Sets the (default) color of the dark modules. The color may be specified as web color name, i.e. "red" or as hexadecimal value, i.e. "#0033cc". Some serializers, i.e. SVG and PNG, support alpha channels (8-digit hexadecimal value) and some support "transparent" as color value. The standard color is black

```
--light LIGHT
```
Sets the (default) color of the light modules. The standard value is either white or transparent. See  $-\text{dark}$  for a description of allowed values.

```
--align-dark ALIGN_DARK
```
Sets the color of the dark modules of the alignment patterns. See  $-\text{dark}$  for a description of allowed values.
```
--align-light ALIGN_LIGHT
     Sets the color of the light modules of the alignment patterns. See -\text{dark} for a description of allowed values.
--dark-module DARK_MODULE
     Sets the color of the dark module. See -\frac{d}{dx} for a description of allowed values.
--data-dark DATA_DARK
     Sets the color of the dark data modules. See -\frac{dark}{dr} for a description of allowed values.
--data-light DATA_LIGHT
     Sets the color of the light data modules. See -\text{dark} for a description of allowed values.
--finder-dark FINDER_DARK
     Sets the color of the dark modules of the finder pattern. See -\text{dark} for a description of allowed values.
--finder-light FINDER_LIGHT
     Sets the color of the light modules of the finder pattern. See -\text{dark} for a description of allowed values.
--format-dark FORMAT_DARK
     Sets the color of the dark modules of the format information. See -\frac{d}{dx} for a description of allowed values.
--format-light FORMAT_LIGHT
     Sets the color of the light modules of the format information. See -\frac{d}{dx} for a description of allowed values.
--quiet-zone QUIET_ZONE
     Sets the color of the quiet zone (border). See -\text{dark} for a description of allowed values.
--separator SEPARATOR
     Sets the color of the separator. See -\text{dark} for a description of allowed values.
--timing-dark TIMING_DARK
     Sets the color of the dark modules of the timing pattern. See -\text{dark} for a description of allowed values.
--timing-light TIMING_LIGHT
     Sets the color of the light modules of the timing pattern. See -\text{dark} for a description of allowed values.
--version-dark VERSION_DARK
     Sets the color of the dark modules of the version information. See -\text{dark} for a description of allowed values.
--version-light VERSION_LIGHT
     Sets the color of the light modules of the version information. See -\text{dark} for a description of allowed values.
12.1.3.4 SVG Options
--no-classes
     Omits the (default) SVG classes
```
**--no-xmldecl**

Omits the XML declaration header

```
--no-namespace
```
Indicates that the SVG document should have no SVG namespace declaration

```
--no-newline
     Indicates that the SVG document should have no trailing newline
```
**--title** TITLE

Specifies the title of the SVG document

```
--desc DESC
```
Specifies the description of the SVG document

#### **--svgid** SVGID

Indicates the ID of the <svg/> element

**--svgclass** SVGCLASS

Indicates the CSS class of the  $\langle \text{svg} \rangle$  element (default: 'segno'). An empty string omits the attribute.

**--lineclass** LINECLASS

Indicates the CSS class of the  $\langle$  path/ $>$  elements. An empty string omits the attribute.

**--no-size**

Indicates that the SVG document should not have "width" and "height" attributes

```
--unit UNIT
```
Indicates SVG coordinate system unit

- **--svgversion** SVGVERSION Indicates the SVG version
- **--encoding** ENCODING

Specifies the encoding of the document

#### **--draw-transparent**

Indicates if invisible paths should be added to the SVG document. By default all transparent paths are omitted.

#### **12.1.3.5 PNG Options**

**--dpi** DPI

Sets the DPI value of the PNG file

### **12.1.4 Exit Status**

**segno** exits 0 on success, and  $>0$  if an error occurs.

### **12.1.5 Examples**

\$ segno "Up jumped the devil"

Prints a 2-Q QR code to the terminal

\$ segno -o=yesterday.png "Yesterday"

Saves the 1-Q QR code as PNG image.

\$ segno -o=fool.svg --title="Example QR code" "The Fool on the Hill"

Saves the 2-Q QR code as SVG document with the given title.

\$ segno -o=a-day-in-the-life.svg --scale=10 --dark darkblue "A Day in the Life"

Saves the 1-L QR code as SVG document, using a scaling factor of 10 and the dark modules use the color "darkblue" instead of black.

\$ segno -o rain.png -s 4 --dark "#003399" --micro RAIN

Saves the Micro QR Code (M2-M) as PNG image, using the color #003399 for dark modules. Each module corresponds to 4 x 4 pixels because the scaling factor was set to 4.

# CHAPTER 13

# Writing plugins for Segno

segno. QRCode provides a plugin architecture which utilizes egg entry points.

All plugins must use the segno.plugin.converter entry point to be recognized. If a plugin is detected, the user may use the the plugin by calling  $\text{to}\_\text{XXX}$  where XXX refers to the plugin name.

The specific plugin is invoked by providing the  $\text{segno}.\text{QRCode}$  instance and any further arguments or keywords.

## **13.1 Simple plugin**

This section explains how to write a plugin which writes to stdout and uses X for dark modules and \_ for light modules.

Content of simple\_plugin.py:

```
import sys
def write(qrcode):
   write = sys.stdout.write
   for row in qrcode.matrix:
        for col in row:
            write('X' if col else '_')
        write('\n')
```
setup.py:

```
setup(
   name='simple-plugin',
   version='1.0',
   license='BSD',
   author='John Doe',
   author_email='john@example.org',
   platforms=['any'],
    py_modules=['simple_plugin'],
```
(continues on next page)

)

(continued from previous page)

```
entry_points="""
[segno.plugin.converter]
simple = simple_plugin:write
" " " "install_requires=['segno'],
```
Once installed, it's possible to call this plugin via:

```
>>> import segno
>>> qr = segno.make('Chelsea Hotel No. 2')
>>> qr.to_simple()
XXXXXXX_XXXX_XX_X_XXXXXXX
X_____X___________X_____X
X_XXX_X_XX__XXX___X_XXX_X
X_XXX_X__X_XXX_X__X_XXX_X
X_XXX_X__XX_XX__X_X_XXX_X
X_____X_X__XXX__X_X_____X
\verb|XXXXXXX_X_X_X_X_X_X_X_X_X_X_X_X_X__________X_X__XX________
X_X___XX__XXXXX_X__X__X_X
_XX__X_XXXXXX__XX_XX_X__X
_X____X____X_XXXX__XX_X_X
_XX__X_XX_XXX__XXXX_XX___
__X_XXXX_XXX_XX_X_XXXX_X_
    \underline{\begin{array}{ccc} x_x & x_x & x_x \\ x_y & x_y & x_y \end{array}}XXXXX_X_X_XX___XX_XXXXX_X
    XX XXXX X
XX_X__X__XXXXX_XXXXXX__XX
        ________X_X_X___X___X____
XXXXXXX_X___XXX_X_X_X___X
\verb|X_1 x_1 x_2 x_3 x_4 x_5 |X_XXX_X___X__XXXXXXXXX_XX
X_XXX_X______XX__X__XX_X_
X_XXX_X_XXXX_____X_XX_XXX
X X X X XX X XXXXXXXX_XXXXXX__X_XXXX__X
```
# CHAPTER 14

### API

### **14.1 Module contents**

QR Code and Micro QR Code implementation.

"QR Code" and "Micro QR Code" are registered trademarks of DENSO WAVE INCORPORATED.

<span id="page-76-1"></span>segno.**make**(*content*, *error=None*, *version=None*, *mode=None*, *mask=None*, *encoding=None*, *eci=False*, *micro=None*, *boost\_error=True*) Creates a (Micro) QR Code.

This is main entry point to create QR Codes and Micro QR Codes.

Aside from *content*, all parameters are optional and an optimal (minimal) (Micro) QR Code with a maximal error correction level is generated.

- **content** ([str,](https://docs.python.org/3/library/stdtypes.html#str) [int,](https://docs.python.org/3/library/functions.html#int) [bytes](https://docs.python.org/3/library/stdtypes.html#bytes)) The data to encode. Either a Unicode string, an integer or bytes. If bytes are provided, the *encoding* parameter should be used to specify the used encoding.
- <span id="page-76-0"></span>• **error** ([str](https://docs.python.org/3/library/stdtypes.html#str) or [None](https://docs.python.org/3/library/constants.html#None)) – Error correction level. If None (default), error correction level L is used (note: Micro QR Code version M1 does not support any error correction. If an explicit error correction level is used, a M1 QR Code won't be generated). Valid values: None (allowing generation of M1 codes or use error correction level "L" or better see [boost\\_error](#page-77-0)), "L", "M", "Q", "H" (error correction level "H" isn't available for Micro QR Codes).

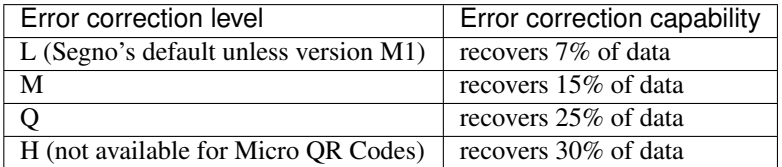

Higher error levels may require larger QR Codes (see also [version](#page-77-1) parameter).

The *error* parameter is case insensitive.

See also the *[boost\\_error](#page-77-0)* parameter.

- <span id="page-77-1"></span>• **version** ([int,](https://docs.python.org/3/library/functions.html#int) [str](https://docs.python.org/3/library/stdtypes.html#str) or [None](https://docs.python.org/3/library/constants.html#None)) – QR Code version. If the value is None (default), the minimal version which fits for the input data will be used. Valid values: "M1", "M2", "M3", "M4" (for Micro QR Codes) or an integer between 1 and 40 (for QR Codes). The *version* parameter is case insensitive.
- **mode** ([str](https://docs.python.org/3/library/stdtypes.html#str) or [None](https://docs.python.org/3/library/constants.html#None)) "numeric", "alphanumeric", "byte", or "kanji". If the value is None (default) the appropriate mode will automatically be determined. If *version* refers a to Micro QR Code, this function may raise a [ValueError](https://docs.python.org/3/library/exceptions.html#ValueError) if the provided *mode* is not supported.

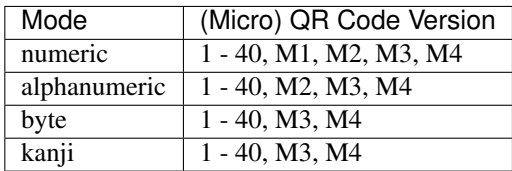

The *mode* parameter is case insensitive.

- **mask** ([int](https://docs.python.org/3/library/functions.html#int) or [None](https://docs.python.org/3/library/constants.html#None)) Data mask. If the value is None (default), the appropriate data mask is chosen automatically. If the *mask* parameter is provided, this function may raise a [ValueError](https://docs.python.org/3/library/exceptions.html#ValueError) if the mask is invalid.
- **encoding** ([str](https://docs.python.org/3/library/stdtypes.html#str) or [None](https://docs.python.org/3/library/constants.html#None)) Indicates the encoding in mode "byte". By default (*encoding* is None) the implementation tries to use the standard conform ISO/IEC 8859-1 encoding and if it does not fit, it will use UTF-8. Note that no ECI mode indicator is inserted by default (see [eci](#page-77-2)). The *encoding* parameter is case insensitive.
- <span id="page-77-2"></span>• **eci** ([bool](https://docs.python.org/3/library/functions.html#bool)) – Indicates if binary data which does not use the default encoding (ISO/IEC 8859-1) should enforce the ECI mode. Since a lot of QR Code readers do not support the ECI mode, this feature is disabled by default and the data is encoded in the provided *encoding* using the usual "byte" mode. Set *eci* to True if an ECI header should be inserted into the QR Code. Note that the implementation may not know the ECI designator for the provided *encoding* and may raise an exception if the ECI designator cannot be found. The ECI mode is not supported by Micro QR Codes.
- **micro** ([bool](https://docs.python.org/3/library/functions.html#bool) or [None](https://docs.python.org/3/library/constants.html#None)) If [version](#page-77-1) is None (default) this parameter can be used to allow the creation of a Micro QR Code. If set to False, a QR Code is generated. If set to None (default) a Micro QR Code may be generated if applicable. If set to True the algorithm generates a Micro QR Code or raises an exception if the *mode* is not compatible or the *content* is too large for Micro QR Codes.
- <span id="page-77-0"></span>• **boost\_error** ([bool](https://docs.python.org/3/library/functions.html#bool)) – Indicates if the error correction level may be increased if it does not affect the version (default: True). If set to True, the [error](#page-76-0) parameter is interpreted as minimum error level. If set to False, the resulting (Micro) QR Code uses the provided *error* level (or the default error correction level, if error is None)
- Raises [ValueError](https://docs.python.org/3/library/exceptions.html#ValueError) or [DataOverflowError](#page-86-0): In case the data does not fit into a (Micro) QR Code or it does not fit into the provided version.

#### Return type *[QRCode](#page-78-0)*

segno.**make\_qr**(*content*, *error=None*, *version=None*, *mode=None*, *mask=None*, *encoding=None*, *eci=False*, *boost\_error=True*) Creates a QR Code (never a Micro QR Code).

See make () for a description of the parameters.

Return type *[QRCode](#page-78-0)*

segno.**make\_micro**(*content*, *error=None*, *version=None*, *mode=None*, *mask=None*, *encoding=None*, *boost\_error=True*)

Creates a Micro QR Code.

See make () for a description of the parameters.

Note: Error correction level "H" isn't available for Micro QR Codes. If used, this function raises a segno. ErrorLevelError.

Return type *[QRCode](#page-78-0)*

segno.**make\_sequence**(*content*, *error=None*, *version=None*, *mode=None*, *mask=None*, *encoding=None*,

*boost\_error=True*, *symbol\_count=None*) Creates a sequence of QR Codes using the Structured Append mode.

If the content fits into one QR Code and neither version nor symbol\_count is provided, this function may return a sequence with one QR Code which does not use the Structured Append mode. Otherwise a sequence of 2  $\ldots$  n (max. n = 16) OR Codes is returned which use the Structured Append mode.

The Structured Append mode allows to split the content over a number (max. 16) QR Codes.

The Structured Append mode isn't available for Micro QR Codes, therefor the returned sequence contains QR Codes, only.

Since this function returns an iterable object, it may be used as follows:

```
for i, qrcode in enumerate(segno.make_sequence(data, symbol_count=2)):
    qrcode.save('seq-%d.svg' % i, scale=10, color='darkblue')
```
The number of QR Codes is determined by the *version* or *symbol\_count* parameter.

See  $make()$  for a description of the other parameters.

Parameters **symbol\_count** ([int](https://docs.python.org/3/library/functions.html#int)) – Number of symbols.

Return type *[QRCodeSequence](#page-86-1)*

#### <span id="page-78-0"></span>**class** segno.**QRCode**(*code*)

Represents a (Micro) QR Code.

#### **matrix**

Returns the matrix.

**Return type** tuple of [bytearray](https://docs.python.org/3/library/stdtypes.html#bytearray) instances.

#### **mask**

Returns the data mask pattern reference

Return type [int](https://docs.python.org/3/library/functions.html#int)

#### **version**

(Micro) QR Code version. Either a string ("M1", "M2", "M3", "M4") or an integer in the range of 1 .. 40.

#### Return type [str](https://docs.python.org/3/library/stdtypes.html#str) or [int](https://docs.python.org/3/library/functions.html#int)

#### **error**

Error correction level; either a string ("L", "M", "Q", "H") or None if the QR Code provides no error correction (Micro QR Code version M1)

Return type [str](https://docs.python.org/3/library/stdtypes.html#str)

#### **mode**

String indicating the mode ("numeric", "alphanumeric", "byte", "kanji"). May be None if multiple modes are used.

#### Return type [str](https://docs.python.org/3/library/stdtypes.html#str) or [None](https://docs.python.org/3/library/constants.html#None)

#### **designator**

Returns the version and error correction level as string *V-E* where *V* represents the version number and *E* the error level.

#### Return type [str](https://docs.python.org/3/library/stdtypes.html#str)

#### **default\_border\_size**

Indicates the default border size aka quiet zone.

QR Codes have a quiet zone of four light modules, while Micro QR Codes have a quiet zone of two light modules.

#### Return type [int](https://docs.python.org/3/library/functions.html#int)

#### **is\_micro**

Indicates if this QR Code is a Micro QR Code

#### Return type [bool](https://docs.python.org/3/library/functions.html#bool)

#### **symbol\_size**(*scale=1*, *border=None*)

Returns the symbol size (width x height) with the provided border and scaling factor.

#### Parameters

- **scale** ([int](https://docs.python.org/3/library/functions.html#int) or [float](https://docs.python.org/3/library/functions.html#float)) Indicates the size of a single module (default: 1). The size of a module depends on the used output format; i.e. in a PNG context, a scaling factor of 2 indicates that a module has a size of 2 x 2 pixel. Some outputs (i.e. SVG) accept floating point values.
- **border** ([int](https://docs.python.org/3/library/functions.html#int)) The border size or None to specify the default quiet zone (4 for QR Codes, 2 for Micro QR Codes).

Return type [tuple](https://docs.python.org/3/library/stdtypes.html#tuple) (width, height)

#### **matrix\_iter**(*scale=1*, *border=None*, *verbose=False*)

Returns an iterator over the matrix which includes the border.

The border is returned as sequence of light modules. Dark modules are reported as  $0 \times 1$ , light modules have the value  $0 \times 0$ .

The following example converts the QR Code matrix into a list of lists which use boolean values for the modules (True = dark module, False = light module):

```
>>> import segno
>>> qr = segno.make('The Beatles')
>>> width, height = qr.symbol_size(scale=2)
>>> res = []
>>> # Scaling factor 2, default border
>>> for row in qr.matrix_iter(scale=2):
>>> res.append([col == 0x1 for col in row])
>>> width == len(res[0])
True
>>> height == len(res)
True
```
If *verbose* is True, the iterator returns integer constants which indicate the type of the module, i.e. segno.consts.TYPE\_FINDER\_PATTERN\_DARK, segno.consts. TYPE\_FINDER\_PATTERN\_LIGHT, segno.consts.TYPE\_QUIET\_ZONE etc.

To check if the returned module type is dark or light, use:

```
if mt >> 8:
   print('dark module')
if not mt >> 8:
   print('light module')
```
#### Parameters

- **scale** ([int](https://docs.python.org/3/library/functions.html#int)) The scaling factor (default: 1).
- **border** ([int](https://docs.python.org/3/library/functions.html#int)) The size of border / quiet zone or None to indicate the default border.
- **verbose** ([bool](https://docs.python.org/3/library/functions.html#bool)) Indicates if the type of the module should be returned instead of 0x1 and 0x0 values. See segno.consts for the return values. This feature is currently in EXPERIMENTAL state.

**Raises** [ValueError](https://docs.python.org/3/library/exceptions.html#ValueError) if the scaling factor or the border is invalid (i.e. negative).

**show**(*delete\_after=20*, *scale=10*, *border=None*, *dark='#000'*, *light='#fff '*)

Displays this QR code.

This method is mainly intended for debugging purposes.

This method saves QR code as an image (by default with a scaling factor of 10) to a temporary file and opens it with the standard PNG viewer application or within the standard webbrowser. The temporary file is deleted afterwards (unless delete after is set to None).

<span id="page-80-0"></span>If this method does not show any result, try to increase the  $delete\_after$  value or set it to None

#### **Parameters**

- **delete\_after** ([int](https://docs.python.org/3/library/functions.html#int) or [None](https://docs.python.org/3/library/constants.html#None)) Time in seconds to wait till the temporary file is deleted.
- **scale** ([int](https://docs.python.org/3/library/functions.html#int)) Integer indicating the size of a single module.
- **border** ([int](https://docs.python.org/3/library/functions.html#int) or [None](https://docs.python.org/3/library/constants.html#None)) Integer indicating the size of the quiet zone. If set to None (default), the recommended border size will be used.
- **dark** The color of the dark modules (default: black).
- **light** The color of the light modules (default: white).
- **svg\_data\_uri**(*xmldecl=False*, *encode\_minimal=False*, *omit\_charset=False*, *nl=False*, *\*\*kw*) Converts the QR Code into a SVG data URI.

The XML declaration is omitted by default (set  $xmldecl$  to True to enable it), further the newline is omitted by default (set nl to True to enable it).

Aside from the missing *out* parameter, the different *xmldecl* and *nl* default values, and the additional parameters encode  $minimal$  and  $omit\_charset$ , this method uses the same parameters as the usual SVG serializer, see [save\(\)](#page-81-2) and the available *[SVG parameters](#page-82-0)*

#### <span id="page-80-1"></span>Parameters

• **xmldecl** ([bool](https://docs.python.org/3/library/functions.html#bool)) – Indicates if the XML declaration should be serialized (default: False)

- <span id="page-81-0"></span>• **encode minimal**  $(b \circ \circ l)$  – Indicates if the resulting data URI should use minimal percent encoding (disabled by default).
- **omit\_charset** ([bool](https://docs.python.org/3/library/functions.html#bool)) Indicates if the ; charset = . . . should be omitted (disabled by default)
- **nl**  $(boo1)$  Indicates if the document should have a trailing newline (default: False)

### Return type [str](https://docs.python.org/3/library/stdtypes.html#str)

### <span id="page-81-1"></span>**png\_data\_uri**(*\*\*kw*)

Converts the QR Code into a PNG data URI.

Uses the same keyword parameters as the usual PNG serializer, see save () and the available *[PNG pa](#page-83-0)[rameters](#page-83-0)*

#### Return type [str](https://docs.python.org/3/library/stdtypes.html#str)

#### <span id="page-81-6"></span>**terminal**(*out=None*, *border=None*)

Serializes the matrix as ANSI escape code.

<span id="page-81-3"></span>Under Windows, no ANSI escape sequence is generated but the Windows API is used *unless* [out](#page-81-3) is a writable object or using WinAPI fails.

#### Parameters

- **out** Filename or a file-like object supporting to write text. If None (default), the matrix is written to sys.stdout.
- **border** ([int](https://docs.python.org/3/library/functions.html#int)) Integer indicating the size of the quiet zone. If set to None (default), the recommended border size will be used (4 for QR Codes, 2 for Micro QR Codes).

### <span id="page-81-4"></span><span id="page-81-2"></span>**save**(*out*, *kind=None*, *\*\*kw*)

Serializes the QR Code in one of the supported formats. The serialization format depends on the filename extension.

#### Common keywords

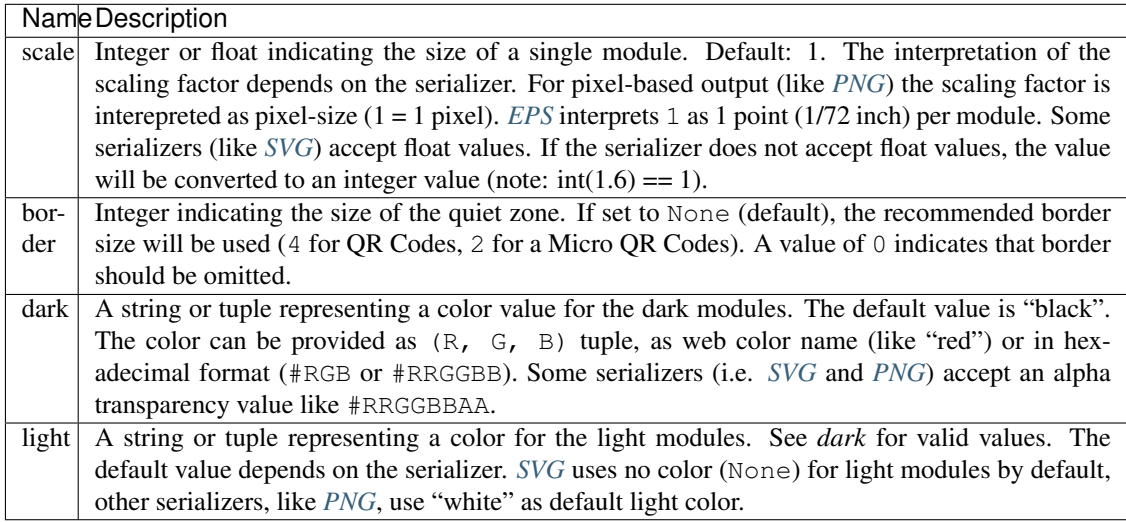

### <span id="page-81-5"></span>Module Colors

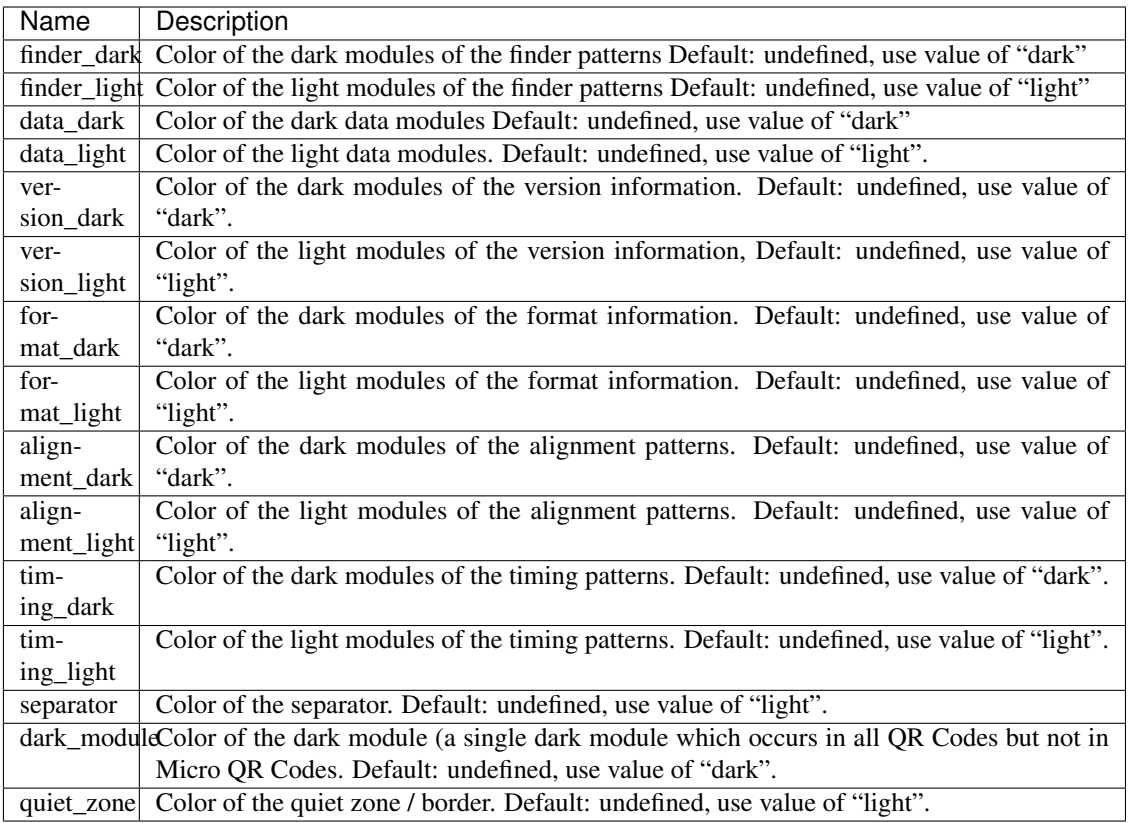

### <span id="page-82-0"></span>Scalable Vector Graphics (SVG)

All *[common keywords](#page-81-4)* and *[module colors](#page-81-5)* are supported.

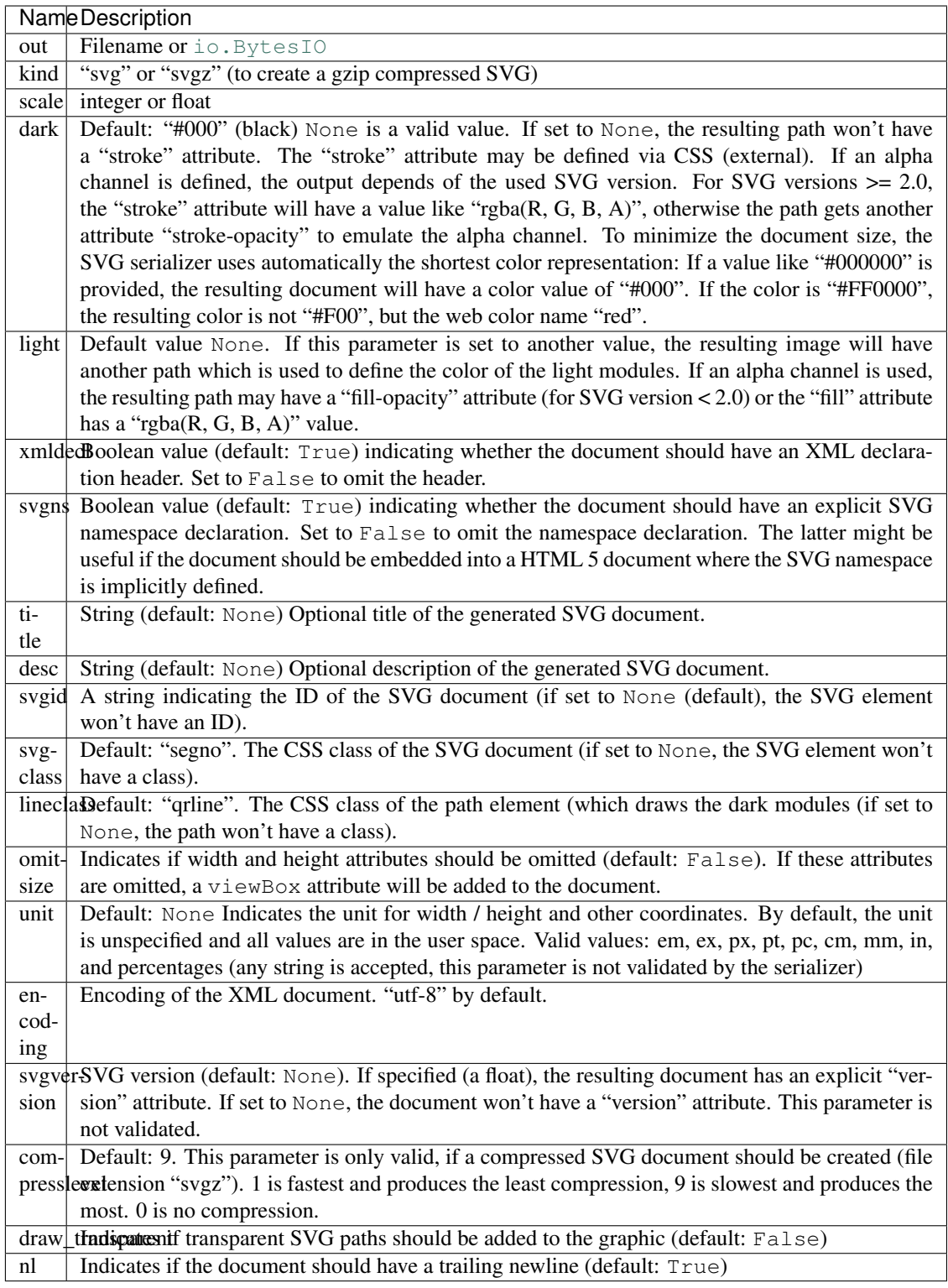

### <span id="page-83-0"></span>Portable Network Graphics (PNG)

This writes either a grayscale (maybe with transparency) PNG (color type 0) or a palette-based (maybe with transparency) image (color type 3). If the dark / light values are None, white or black, the serializer chooses the more compact grayscale mode, in all other cases a palette-based image is written.

All *[common keywords](#page-81-4)* and *[module colors](#page-81-5)* are supported.

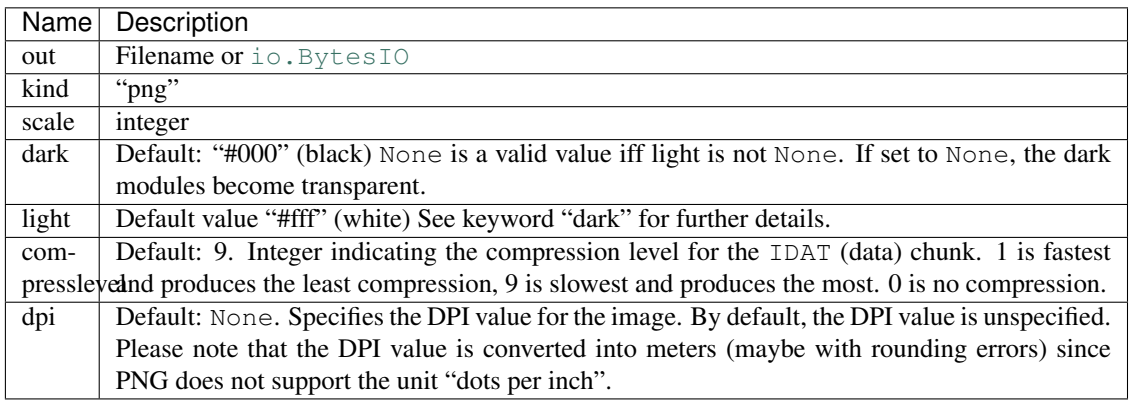

### <span id="page-84-0"></span>Encapsulated PostScript (EPS)

All *[common keywords](#page-81-4)* are supported.

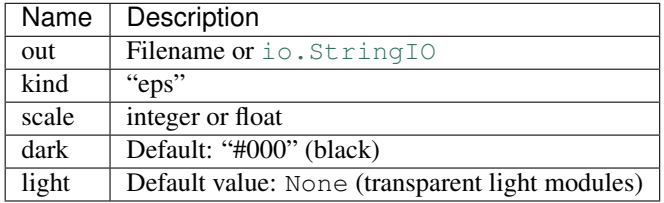

### Portable Document Format (PDF)

All *[common keywords](#page-81-4)* are supported.

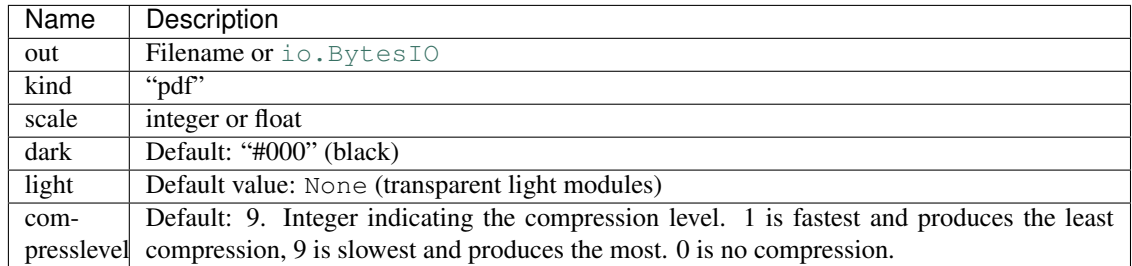

### Text (TXT)

Aside of "scale", all *[common keywords](#page-81-4)* are supported.

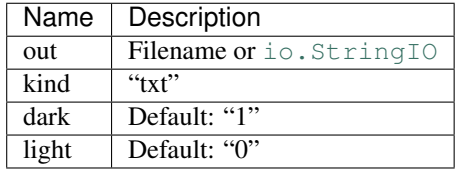

### ANSI escape code

Supports the "border" keyword, only!

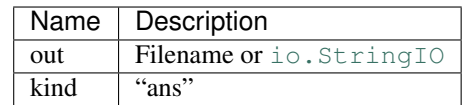

### Portable Bitmap (PBM)

All *[common keywords](#page-81-4)* are supported.

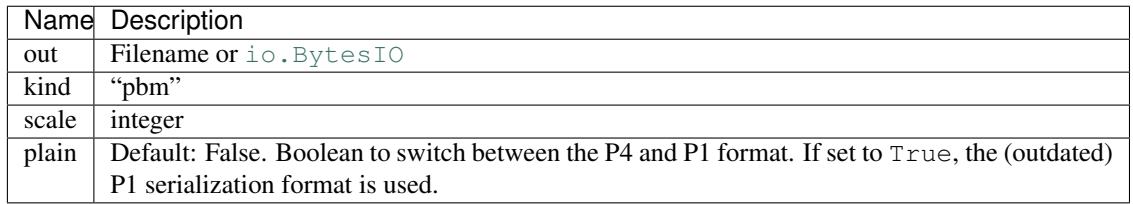

### Portable Arbitrary Map (PAM)

All *[common keywords](#page-81-4)* are supported.

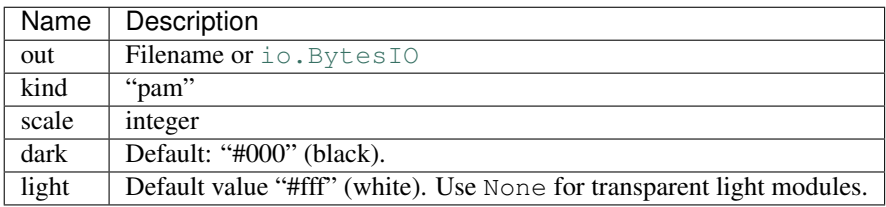

### Portable Pixmap (PPM)

All *[common keywords](#page-81-4)* and *[module colors](#page-81-5)* are supported.

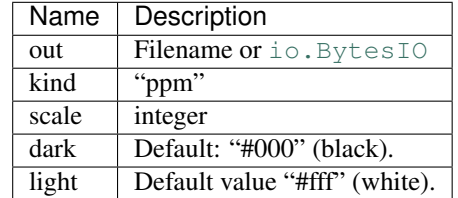

### LaTeX / PGF/TikZ

To use the output of this serializer, the PGF/TikZ (and optionally hyperref) package is required in the LaTeX environment. The serializer itself does not depend on any external packages.

All *[common keywords](#page-81-4)* are supported.

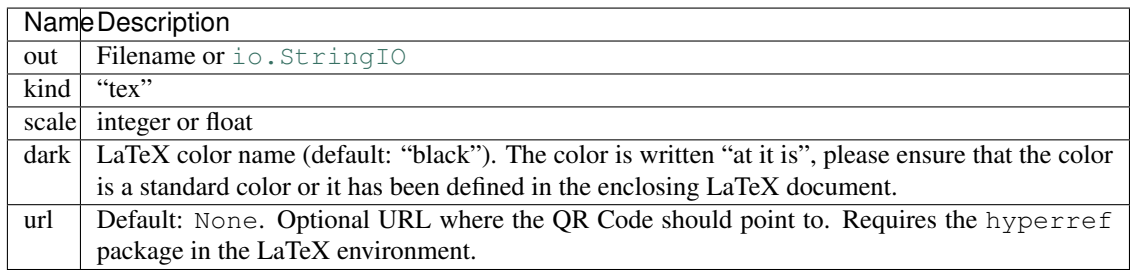

### X BitMap (XBM)

All *[common keywords](#page-81-4)* are supported.

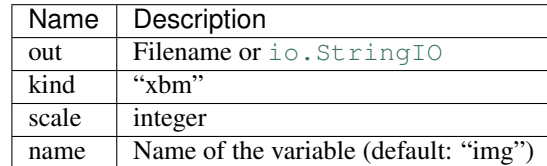

#### X PixMap (XPM)

All *[common keywords](#page-81-4)* are supported.

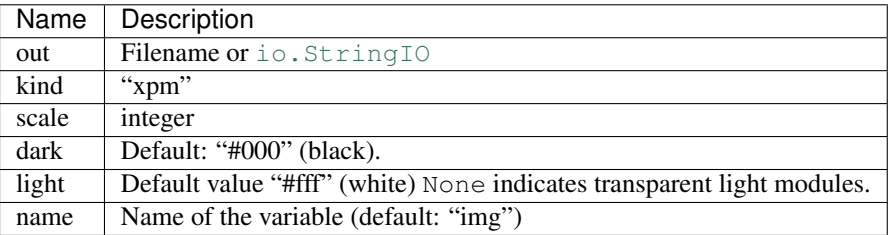

### <span id="page-86-3"></span>**Parameters**

- **out** A filename or a writable file-like object with a name attribute. Use the [kind](#page-86-2) parameter if *out* is a [io.BytesIO](https://docs.python.org/3/library/io.html#io.BytesIO) or [io.StringIO](https://docs.python.org/3/library/io.html#io.StringIO) stream which don't have a name attribute.
- **kind** ([str](https://docs.python.org/3/library/stdtypes.html#str)) Default None. If the desired output format cannot be determined from the  $out$  parameter, this parameter can be used to indicate the serialization format (i.e. "svg" to enforce SVG output). The value is case insensitive.
- **kw** Any of the supported keywords by the specific serializer.

#### <span id="page-86-2"></span><span id="page-86-1"></span>**class** segno.**QRCodeSequence**

Represents a sequence of 1 .. n (max.  $n = 16$ ) [QRCode](#page-78-0) instances.

Iff this sequence contains only one item, it behaves like [QRCode](#page-78-0).

**terminal**(*out=None*, *border=None*)

Serializes the sequence of QR Codes as ANSI escape code.

See [QRCode.terminal\(\)](#page-81-6) for details.

#### **save**(*out*, *kind=None*, *\*\*kw*)

Saves the sequence of QR Code to *out*.

If *out* is a filename, this method modifies the filename and adds <Number of QR Codes>-<Current QR Code> to it. structured-append.svg becomes (if the sequence contains two QR Codes): structured-append-02-01.svg and structured-append-02-02. svg

Please note that using a file or file-like object may result into an invalid serialization format since all QR Codes are written to the same output.

<span id="page-86-0"></span>See [QRCode.save\(\)](#page-81-2) for a detailed enumeration of options.

#### **exception** segno.**DataOverflowError**

Indicates a problem that the provided data does not fit into the provided QR Code version or the data is too large in general.

# **14.2 High level QR Code factories**

Additional factory functions for common QR Codes.

Aside from  $make\_epc\_qr$  (), the factory functions return a QR Code with the minimum error correction level "L" (or better).

To create a (Micro) QR Code which should use a specific error correction level or version etc., use the "\_data" factory functions which return a string which can be used as input for  $seqno$ . make().

segno.helpers.**make\_email**(*to*, *cc=None*, *bcc=None*, *subject=None*, *body=None*)

Encodes either a simple e-mail address or a complete message with (blind) carbon copies and a subject and a body.

#### Parameters

- **to** ([str](https://docs.python.org/3/library/stdtypes.html#str) or iterable of strings) The email address (recipient). Multiple values are allowed.
- **cc** ([str,](https://docs.python.org/3/library/stdtypes.html#str) iterable of strings, or [None](https://docs.python.org/3/library/constants.html#None)) The carbon copy recipient. Multiple values are allowed.
- **bcc** ([str,](https://docs.python.org/3/library/stdtypes.html#str) iterable of strings, or [None](https://docs.python.org/3/library/constants.html#None)) The blind carbon copy recipient. Multiple values are allowed.
- **subject** ([str](https://docs.python.org/3/library/stdtypes.html#str) or [None](https://docs.python.org/3/library/constants.html#None)) The subject.
- **body** ([str](https://docs.python.org/3/library/stdtypes.html#str) or [None](https://docs.python.org/3/library/constants.html#None)) The message body.

#### Return type *[segno.QRCode](#page-78-0)*

<span id="page-87-0"></span>segno.helpers.**make\_epc\_qr**(*name*, *iban*, *amount*, *text=None*, *reference=None*, *bic=None*, *purpose=None*, *encoding=None*)

Creates and returns an European Payments Council Quick Response Code (EPC QR Code) version 002.

The returned  $seqno$ . QRCode uses always the error correction level "M" and utilizes max. version 13 to fulfill the constraints of the EPC QR Code standard.

Note: Either the text or reference must be provided but not both

Note: Neither the IBAN, BIC, nor remittance reference number or any other information is validated (aside from checks regarding the allowed string lengths).

- **name**  $(str)$  $(str)$  $(str)$  Name of the recipient.
- **iban** ([str](https://docs.python.org/3/library/stdtypes.html#str)) International Bank Account Number (IBAN)
- **amount** ([int,](https://docs.python.org/3/library/functions.html#int) [float,](https://docs.python.org/3/library/functions.html#float) [decimal.Decimal](https://docs.python.org/3/library/decimal.html#decimal.Decimal)) The amount (in EUR) to transfer. The currency is always Euro, no other currencies are supported.
- **text**  $(str)$  $(str)$  $(str)$  Remittance Information (unstructured)
- **reference** ([str](https://docs.python.org/3/library/stdtypes.html#str)) Remittance Information (structured)
- **bic** ([str](https://docs.python.org/3/library/stdtypes.html#str)) Bank Identifier Code (BIC). Optional, only required for non-EEA countries.
- **purpose** ([str](https://docs.python.org/3/library/stdtypes.html#str)) SEPA purpose code.
- **encoding** ([str](https://docs.python.org/3/library/stdtypes.html#str) or [int](https://docs.python.org/3/library/functions.html#int)) By default, this function tries to find the best, minimal encoding. If another encoding should be used, the encoding name or the encoding constant (an integer) can be provided: 1: "UTF-8", 2: "ISO 8859-1", 3: "ISO 8859-2", 4: "ISO 8859-4", 5: "ISO 8859-5", 6: "ISO 8859-7", 7: "ISO 8859-10", 8: "ISO 8859-15"

The encoding is case-insensitive.

#### Return type *[segno.QRCode](#page-78-0)*

segno.helpers.**make\_geo**(*lat*, *lng*) Returns a QR Code which encodes geographic location using the geo URI scheme.

#### **Parameters**

- **lat** ([float](https://docs.python.org/3/library/functions.html#float)) Latitude
- $\ln q$  (*[float](https://docs.python.org/3/library/functions.html#float)*) Longitude

Return type *[segno.QRCode](#page-78-0)*

segno.helpers.**make\_geo\_data**(*lat*, *lng*) Creates a geo location URI.

#### **Parameters**

- **lat** ([float](https://docs.python.org/3/library/functions.html#float)) Latitude
- **lng** ([float](https://docs.python.org/3/library/functions.html#float)) Longitude

#### Return type [str](https://docs.python.org/3/library/stdtypes.html#str)

segno.helpers.**make\_make\_email\_data**(*to*, *cc=None*, *bcc=None*, *subject=None*, *body=None*) Creates either a simple "mailto:" URL or complete e-mail message with (blind) carbon copies and a subject and a body.

#### **Parameters**

- **to** ([str](https://docs.python.org/3/library/stdtypes.html#str) or iterable of strings) The email address (recipient). Multiple values are allowed.
- **cc** ([str,](https://docs.python.org/3/library/stdtypes.html#str) iterable of strings, or [None](https://docs.python.org/3/library/constants.html#None)) The carbon copy recipient. Multiple values are allowed.
- **bcc** ([str,](https://docs.python.org/3/library/stdtypes.html#str) iterable of strings, or [None](https://docs.python.org/3/library/constants.html#None)) The blind carbon copy recipient. Multiple values are allowed.
- **subject** ([str](https://docs.python.org/3/library/stdtypes.html#str) or [None](https://docs.python.org/3/library/constants.html#None)) The subject.
- **body** ([str](https://docs.python.org/3/library/stdtypes.html#str) or [None](https://docs.python.org/3/library/constants.html#None)) The message body.

#### Return type [str](https://docs.python.org/3/library/stdtypes.html#str)

segno.helpers.**make\_mecard**(*name*, *reading=None*, *email=None*, *phone=None*, *videophone=None*, *memo=None*, *nickname=None*, *birthday=None*, *url=None*, *pobox=None*, *roomno=None*, *houseno=None*, *city=None*, *prefecture=None*, *zipcode=None*, *country=None*)

Returns a QR Code which encodes a [MeCard](https://en.wikipedia.org/wiki/MeCard)

- **name**  $(str)$  $(str)$  $(str)$  Name. If it contains a comma, the first part is treated as lastname and the second part is treated as forename.
- **reading** ([str](https://docs.python.org/3/library/stdtypes.html#str) or [None](https://docs.python.org/3/library/constants.html#None)) Designates a text string to be set as the kana name in the phonebook
- **email** ([str,](https://docs.python.org/3/library/stdtypes.html#str) iterable of strings, or [None](https://docs.python.org/3/library/constants.html#None)) E-mail address. Multiple values are allowed.
- **phone** ([str,](https://docs.python.org/3/library/stdtypes.html#str) iterable of strings, or [None](https://docs.python.org/3/library/constants.html#None)) Phone number. Multiple values are allowed.
- **videophone** ([str,](https://docs.python.org/3/library/stdtypes.html#str) iterable of strings, or [None](https://docs.python.org/3/library/constants.html#None)) Phone number for video calls. Multiple values are allowed.
- **memo** ([str](https://docs.python.org/3/library/stdtypes.html#str) or [None](https://docs.python.org/3/library/constants.html#None)) A notice for the contact.
- **nickname** ([str](https://docs.python.org/3/library/stdtypes.html#str) or [None](https://docs.python.org/3/library/constants.html#None)) Nickname.
- **birthday** ([str,](https://docs.python.org/3/library/stdtypes.html#str) [datetime.date](https://docs.python.org/3/library/datetime.html#datetime.date) or [None](https://docs.python.org/3/library/constants.html#None)) Birthday. If a string is provided, it should encode the date as YYYYMMDD value.
- **url** ([str,](https://docs.python.org/3/library/stdtypes.html#str) iterable of strings, or [None](https://docs.python.org/3/library/constants.html#None)) Homepage. Multiple values are allowed.
- **pobox** ([str](https://docs.python.org/3/library/stdtypes.html#str) or [None](https://docs.python.org/3/library/constants.html#None)) P.O. box (address information).
- **roomno** ([str](https://docs.python.org/3/library/stdtypes.html#str) or [None](https://docs.python.org/3/library/constants.html#None)) Room number (address information).
- **houseno** ([str](https://docs.python.org/3/library/stdtypes.html#str) or [None](https://docs.python.org/3/library/constants.html#None)) House number (address information).
- **city** ([str](https://docs.python.org/3/library/stdtypes.html#str) or [None](https://docs.python.org/3/library/constants.html#None)) City (address information).
- **prefecture** ([str](https://docs.python.org/3/library/stdtypes.html#str) or [None](https://docs.python.org/3/library/constants.html#None)) Prefecture (address information).
- **zipcode** ([str](https://docs.python.org/3/library/stdtypes.html#str) or [None](https://docs.python.org/3/library/constants.html#None)) Zip code (address information).
- **country** ([str](https://docs.python.org/3/library/stdtypes.html#str) or [None](https://docs.python.org/3/library/constants.html#None)) Country (address information).

Return type *[segno.QRCode](#page-78-0)*

segno.helpers.**make\_mecard\_data**(*name*, *reading=None*, *email=None*, *phone=None*, *videophone=None*, *memo=None*, *nickname=None*, *birthday=None*, *url=None*, *pobox=None*, *roomno=None*, *houseno=None*, *city=None*, *prefecture=None*, *zipcode=None*, *country=None*)

Creates a string encoding the contact information as MeCard.

- **name**  $(str)$  $(str)$  $(str)$  Name. If it contains a comma, the first part is treated as lastname and the second part is treated as forename.
- **reading** ([str](https://docs.python.org/3/library/stdtypes.html#str) or [None](https://docs.python.org/3/library/constants.html#None)) Designates a text string to be set as the kana name in the phonebook
- **email** ([str,](https://docs.python.org/3/library/stdtypes.html#str) iterable of strings, or [None](https://docs.python.org/3/library/constants.html#None)) E-mail address. Multiple values are allowed.
- **phone** ([str,](https://docs.python.org/3/library/stdtypes.html#str) iterable of strings, or [None](https://docs.python.org/3/library/constants.html#None)) Phone number. Multiple values are allowed.
- **videophone** ([str,](https://docs.python.org/3/library/stdtypes.html#str) iterable of strings, or [None](https://docs.python.org/3/library/constants.html#None)) Phone number for video calls. Multiple values are allowed.
- **memo** ([str](https://docs.python.org/3/library/stdtypes.html#str) or [None](https://docs.python.org/3/library/constants.html#None)) A notice for the contact.
- **nickname** ([str](https://docs.python.org/3/library/stdtypes.html#str) or [None](https://docs.python.org/3/library/constants.html#None)) Nickname.
- **birthday** ([str,](https://docs.python.org/3/library/stdtypes.html#str) [datetime.date](https://docs.python.org/3/library/datetime.html#datetime.date) or [None](https://docs.python.org/3/library/constants.html#None)) Birthday. If a string is provided, it should encode the date as YYYYMMDD value.
- **url** ([str,](https://docs.python.org/3/library/stdtypes.html#str) iterable of strings, or [None](https://docs.python.org/3/library/constants.html#None)) Homepage. Multiple values are allowed.
- **pobox** ([str](https://docs.python.org/3/library/stdtypes.html#str) or [None](https://docs.python.org/3/library/constants.html#None)) P.O. box (address information).
- **roomno** ([str](https://docs.python.org/3/library/stdtypes.html#str) or [None](https://docs.python.org/3/library/constants.html#None)) Room number (address information).
- **houseno** ([str](https://docs.python.org/3/library/stdtypes.html#str) or [None](https://docs.python.org/3/library/constants.html#None)) House number (address information).
- **city** ([str](https://docs.python.org/3/library/stdtypes.html#str) or [None](https://docs.python.org/3/library/constants.html#None)) City (address information).
- **prefecture** ([str](https://docs.python.org/3/library/stdtypes.html#str) or [None](https://docs.python.org/3/library/constants.html#None)) Prefecture (address information).
- **zipcode** ([str](https://docs.python.org/3/library/stdtypes.html#str) or [None](https://docs.python.org/3/library/constants.html#None)) Zip code (address information).
- **country** ([str](https://docs.python.org/3/library/stdtypes.html#str) or [None](https://docs.python.org/3/library/constants.html#None)) Country (address information).

### Return type [str](https://docs.python.org/3/library/stdtypes.html#str)

segno.helpers.**make\_vcard**(*name*, *displayname*, *email=None*, *phone=None*, *fax=None*, *videophone=None*, *memo=None*, *nickname=None*, *birthday=None*, *url=None*, *pobox=None*, *street=None*, *city=None*, *region=None*, *zipcode=None*, *country=None*, *org=None*, *lat=None*, *lng=None*, *source=None*, *rev=None*, *title=None*, *photo\_uri=None*)

Creates a QR Code which encodes a [vCard](https://en.wikipedia.org/wiki/VCard) version 3.0.

Only a subset of available *vCard 3.0 properties <https://tools.ietf.org/html/rfc2426>* is supported.

- **name**  $(str)$  $(str)$  $(str)$  The name. If it contains a semicolon, , the first part is treated as lastname and the second part is treated as forename.
- displayname  $(str)$  $(str)$  $(str)$  Common name.
- **email** ([str,](https://docs.python.org/3/library/stdtypes.html#str) iterable of strings, or [None](https://docs.python.org/3/library/constants.html#None)) E-mail address. Multiple values are allowed.
- **phone** ([str,](https://docs.python.org/3/library/stdtypes.html#str) iterable of strings, or [None](https://docs.python.org/3/library/constants.html#None)) Phone number. Multiple values are allowed.
- **fax** ([str,](https://docs.python.org/3/library/stdtypes.html#str) iterable of strings, or [None](https://docs.python.org/3/library/constants.html#None)) Fax number. Multiple values are allowed.
- **videophone** ([str,](https://docs.python.org/3/library/stdtypes.html#str) iterable of strings, or [None](https://docs.python.org/3/library/constants.html#None)) Phone number for video calls. Multiple values are allowed.
- **memo** ([str](https://docs.python.org/3/library/stdtypes.html#str) or [None](https://docs.python.org/3/library/constants.html#None)) A notice for the contact.
- **nickname** ([str](https://docs.python.org/3/library/stdtypes.html#str) or [None](https://docs.python.org/3/library/constants.html#None)) Nickname.
- **birthday** ([str,](https://docs.python.org/3/library/stdtypes.html#str) [datetime.date](https://docs.python.org/3/library/datetime.html#datetime.date) or [None](https://docs.python.org/3/library/constants.html#None)) Birthday. If a string is provided, it should encode the date as YYYY-MM-DD value.
- **url** ([str,](https://docs.python.org/3/library/stdtypes.html#str) iterable of strings, or [None](https://docs.python.org/3/library/constants.html#None)) Homepage. Multiple values are allowed.
- **pobox** ([str](https://docs.python.org/3/library/stdtypes.html#str) or [None](https://docs.python.org/3/library/constants.html#None)) P.O. box (address information).
- **street** ([str](https://docs.python.org/3/library/stdtypes.html#str) or [None](https://docs.python.org/3/library/constants.html#None)) Street address.
- **city** ([str](https://docs.python.org/3/library/stdtypes.html#str) or [None](https://docs.python.org/3/library/constants.html#None)) City (address information).
- **region** ([str](https://docs.python.org/3/library/stdtypes.html#str) or [None](https://docs.python.org/3/library/constants.html#None)) Region (address information).
- **zipcode** ([str](https://docs.python.org/3/library/stdtypes.html#str) or [None](https://docs.python.org/3/library/constants.html#None)) Zip code (address information).
- **country** ([str](https://docs.python.org/3/library/stdtypes.html#str) or [None](https://docs.python.org/3/library/constants.html#None)) Country (address information).
- **org** ([str](https://docs.python.org/3/library/stdtypes.html#str) or [None](https://docs.python.org/3/library/constants.html#None)) Company / organization name.
- **lat** ([float](https://docs.python.org/3/library/functions.html#float) or [None](https://docs.python.org/3/library/constants.html#None)) Latitude.
- **lng** ([float](https://docs.python.org/3/library/functions.html#float) or [None](https://docs.python.org/3/library/constants.html#None)) **Longitude.**
- **source** ([str](https://docs.python.org/3/library/stdtypes.html#str) or [None](https://docs.python.org/3/library/constants.html#None)) URL where to obtain the vCard.
- **rev** ([str,](https://docs.python.org/3/library/stdtypes.html#str) [datetime.date](https://docs.python.org/3/library/datetime.html#datetime.date) or [None](https://docs.python.org/3/library/constants.html#None)) Revision of the vCard / last modification date.
- **title** ([str,](https://docs.python.org/3/library/stdtypes.html#str) iterable of strings, or [None](https://docs.python.org/3/library/constants.html#None)) Job Title. Multiple values are allowed.
- **photo\_uri** ([str,](https://docs.python.org/3/library/stdtypes.html#str) iterable of strings, or [None](https://docs.python.org/3/library/constants.html#None)) Photo URI. Multiple values are allowed.

#### Return type *[segno.QRCode](#page-78-0)*

segno.helpers.**make\_vcard\_data**(*name*, *displayname*, *email=None*, *phone=None*, *fax=None*, *videophone=None*, *memo=None*, *nickname=None*, *birthday=None*, *url=None*, *pobox=None*, *street=None*, *city=None*, *region=None*, *zipcode=None*, *country=None*, *org=None*, *lat=None*, *lng=None*, *source=None*, *rev=None*, *title=None*, *photo\_uri=None*) Creates a string encoding the contact information as vCard 3.0.

Only a subset of available *vCard 3.0 properties <https://tools.ietf.org/html/rfc2426>* is supported.

- **name**  $(str)$  $(str)$  $(str)$  The name. If it contains a semicolon, , the first part is treated as lastname and the second part is treated as forename.
- displayname  $(str)$  $(str)$  $(str)$  Common name.
- **email** ([str,](https://docs.python.org/3/library/stdtypes.html#str) iterable of strings, or [None](https://docs.python.org/3/library/constants.html#None)) E-mail address. Multiple values are allowed.
- **phone** ([str,](https://docs.python.org/3/library/stdtypes.html#str) iterable of strings, or [None](https://docs.python.org/3/library/constants.html#None)) Phone number. Multiple values are allowed.
- **fax** ([str,](https://docs.python.org/3/library/stdtypes.html#str) iterable of strings, or [None](https://docs.python.org/3/library/constants.html#None)) Fax number. Multiple values are allowed.
- **videophone** ([str,](https://docs.python.org/3/library/stdtypes.html#str) iterable of strings, or [None](https://docs.python.org/3/library/constants.html#None)) Phone number for video calls. Multiple values are allowed.
- **memo** ([str](https://docs.python.org/3/library/stdtypes.html#str) or [None](https://docs.python.org/3/library/constants.html#None)) A notice for the contact.
- **nickname** ([str](https://docs.python.org/3/library/stdtypes.html#str) or [None](https://docs.python.org/3/library/constants.html#None)) Nickname.
- **birthday** ([str,](https://docs.python.org/3/library/stdtypes.html#str) [datetime.date](https://docs.python.org/3/library/datetime.html#datetime.date) or [None](https://docs.python.org/3/library/constants.html#None)) Birthday. If a string is provided, it should encode the date as YYYY-MM-DD value.
- **url** ([str,](https://docs.python.org/3/library/stdtypes.html#str) iterable of strings, or [None](https://docs.python.org/3/library/constants.html#None)) Homepage. Multiple values are allowed.
- **pobox** ([str](https://docs.python.org/3/library/stdtypes.html#str) or [None](https://docs.python.org/3/library/constants.html#None)) P.O. box (address information).
- **street** ([str](https://docs.python.org/3/library/stdtypes.html#str) or [None](https://docs.python.org/3/library/constants.html#None)) Street address.
- **city** ([str](https://docs.python.org/3/library/stdtypes.html#str) or [None](https://docs.python.org/3/library/constants.html#None)) City (address information).
- **region** ([str](https://docs.python.org/3/library/stdtypes.html#str) or [None](https://docs.python.org/3/library/constants.html#None)) Region (address information).
- **zipcode** ([str](https://docs.python.org/3/library/stdtypes.html#str) or [None](https://docs.python.org/3/library/constants.html#None)) Zip code (address information).
- **country** ([str](https://docs.python.org/3/library/stdtypes.html#str) or [None](https://docs.python.org/3/library/constants.html#None)) Country (address information).
- **org** ([str](https://docs.python.org/3/library/stdtypes.html#str) or [None](https://docs.python.org/3/library/constants.html#None)) Company / organization name.
- **lat** ([float](https://docs.python.org/3/library/functions.html#float) or [None](https://docs.python.org/3/library/constants.html#None)) Latitude.
- **lng** ([float](https://docs.python.org/3/library/functions.html#float) or [None](https://docs.python.org/3/library/constants.html#None)) Longitude.
- **source** ([str](https://docs.python.org/3/library/stdtypes.html#str) or [None](https://docs.python.org/3/library/constants.html#None)) URL where to obtain the vCard.
- **rev** ([str,](https://docs.python.org/3/library/stdtypes.html#str) [datetime.date](https://docs.python.org/3/library/datetime.html#datetime.date) or [None](https://docs.python.org/3/library/constants.html#None)) Revision of the vCard / last modification date.
- **title** ([str,](https://docs.python.org/3/library/stdtypes.html#str) iterable of strings, or [None](https://docs.python.org/3/library/constants.html#None)) Job Title. Multiple values are allowed.
- **photo\_uri** ([str,](https://docs.python.org/3/library/stdtypes.html#str) iterable of strings, or [None](https://docs.python.org/3/library/constants.html#None)) Photo URI. Multiple values are allowed.

#### Return type [str](https://docs.python.org/3/library/stdtypes.html#str)

segno.helpers.**make\_wifi**(*ssid*, *password*, *security*, *hidden=False*) Creates a WIFI configuration QR Code.

#### **Parameters**

- $\text{ssid}(str)$  $\text{ssid}(str)$  $\text{ssid}(str)$  The SSID of the network.
- **password** ([str](https://docs.python.org/3/library/stdtypes.html#str) or [None](https://docs.python.org/3/library/constants.html#None)) The password.
- **security** ([str](https://docs.python.org/3/library/stdtypes.html#str) or [None](https://docs.python.org/3/library/constants.html#None)) Authentication type; the value should be "WEP" or "WPA". Set to None to omit the value. "nopass" is equivalent to setting the value to None but in the former case, the value is not omitted.
- **hidden** ([bool](https://docs.python.org/3/library/functions.html#bool)) Indicates if the network is hidden (default: False)

#### Return type *[segno.QRCode](#page-78-0)*

segno.helpers.**make\_wifi\_data**(*ssid*, *password*, *security*, *hidden=False*) Creates WIFI configuration string.

#### **Parameters**

- $\text{ssid}(str)$  $\text{ssid}(str)$  $\text{ssid}(str)$  The SSID of the network.
- **password** ([str](https://docs.python.org/3/library/stdtypes.html#str) or [None](https://docs.python.org/3/library/constants.html#None)) The password.
- **security** ([str](https://docs.python.org/3/library/stdtypes.html#str) or [None](https://docs.python.org/3/library/constants.html#None)) Authentication type; the value should be "WEP" or "WPA". Set to None to omit the value. "nopass" is equivalent to setting the value to None but in the former case, the value is not omitted.
- **hidden** ([bool](https://docs.python.org/3/library/functions.html#bool)) Indicates if the network is hidden (default: False)

#### Return type [str](https://docs.python.org/3/library/stdtypes.html#str)

# CHAPTER 15

Python 2 Statement

While Segno is a Python 3-first package, Python 2.7 is still supported after January 2020.

There are no plans to drop support for Python 2, Segno supports it as long as technically possible.

# CHAPTER 16

### **Changes**

Versions follow [Semantic Versioning.](https://semver.org/)

# **16.1 1.0.2 – 2020-07-30**

- Fixed error in Kanji encoding: Data was incomplete. Again, discovered by [neycyanshi\)](https://github.com/neycyanshi)
- Better test coverage for Kanji encoding

### **16.2 1.0.1 – 2020-07-28**

- Fixed wrong information about character count in Kanji mode (discovered and fixed by [neycyanshi\)](https://github.com/neycyanshi)
- Fixed [#72:](https://github.com/heuer/segno/issues/72) Encodings for helpers.make\_epc\_qr may be specified by name or by a numeric constant.
- Added support for [Netpbm PPM](http://netpbm.sourceforge.net/doc/ppm.html) images.
- Documentation improvements (also thanks to James Addison for pr [#73\)](https://github.com/heuer/segno/pull/73)
- Removed "version" parameter from encoder.prepare\_data (does not belong to the public API anyway)

### **16.3 1.0.0 – 2020-02-14**

- Removed support for color / background keywords (deprecated in 0.4.0). Use dark and light.
- Reintroduced segno.DataOverflowError (inherited from ValueError) to indicate that the provided data does not fit into the provided (Micro) QR Code parameters.
- Documentation improvements
- Although this lib made backwards incompatible changes since version 0.1.0, the changes should be clear since almost all changes were made very conservative with background compatibility in mind. Even early adopters should find a clear update path. This version marks a stable API acc. to [Semantic Versioning.](https://semver.org/)
- The initial stable release after nearly four years of development. Happy valentine ;)

# **16.4 0.4.0 – 2020-01-21**

- Removed deprecated functions, modules etc. See [#56,](https://github.com/heuer/segno/issues/56) [#57,](https://github.com/heuer/segno/issues/57) [#59,](https://github.com/heuer/segno/issues/59) [#61:](https://github.com/heuer/segno/issues/61), [#67:](https://github.com/heuer/segno/issues/67).
- Deprecated usage of keywords "color" and "background". Replacements: "dark" and "light". See [#60:](https://github.com/heuer/segno/issues/60). The deprecated keywords will be removed in 1.0.0.
- Minor performance improvements for writing SVG (at least for Py 3.7, YMMV).
- Documentation improvements

# **16.5 0.3.9 – 2020-01-19**

- Fixed [#71:](https://github.com/heuer/segno/issues/79) Dark / light modules of the finder pattern may be interpreted wrong if set to None
- Removed segno.encoder, segno.writers and segno.utils from public API (fixes [#69\)](https://github.com/heuer/segno/issues/69)
- Removed segno.colors (part of segno.writers now)
- Documentation improvements

## **16.6 0.3.8 – 2020-01-15**

- Added support for multiple (more than two) colors to SVG (fixes #64)
- Fixed several test cases
- Removed QRCodeError and all derived exceptions from public API (still available but not thrown and they will be removed in  $0.4.0$ )
- Documentation improvements

# **16.7 0.3.7 – 2020-01-09**

- Documentation improvements: Added several examples, fixed docs
- Fixed #62: PNG serializer adds only those colors to the PLTE which are actually needed for the given (Micro) QR Code.
- Minor performance improvements

## **16.8 0.3.6 – 2020-01-06**

• Backwards incompatibility change: QRCode.show() uses "dark" instead of "color" and "light" instead of "background" to define the color of the dark / light modules

- Backwards incompatibility change: All segno.writers use "dark" instead of "color" and "light" instead of "background". This does not affect normal users, but only users of the low level API.
- Changed the keyword for setting the color of the dark modules from "color" to "dark" and for setting the light modules from "background" to "light" The former keywords are still supported. Their usage will issue a DeprecationWarning in the future.
- Added --dark and --light to the command line interface, see point above. `--color` and --background are still supported.
- Fixed typos, improved documentation
- Deprecated segno.moduletypes (will be removed in release 0.4.0), moved all constants to segno. consts
- Deprecated usage of parameter "colormap" (introduced in 0.3.4). It still works but a deprecation warning is issued. Instead of:

```
colormap = {mt.TYPE_FINDER_PATTERN_DARK: 'darkred',
           mt.TYPE_ALIGNMENT_PATTERN_DARK: 'darkred',
            mt.TYPE_TIMING_DARK: 'darkred',
            mt.TYPE_DARKMODULE: 'darkred',
            mt.TYPE_DATA_DARK: 'darkorange',
            mt.TYPE_DATA_LIGHT: 'yellow',
            mt.TYPE_FORMAT_DARK: 'darkred'}
qr.save('qrcode.png', scale=5, colormap=colormap)
```
use:

```
qr.save('qrcode.png', scale=5, dark='darkred', data_dark='darkorange',
       data_light='yellow')
```
See [Colorful QR Codes](https://segno.readthedocs.io/en/stable/colorful-qrcodes.html) for a description of available module names.

### **16.9 0.3.5 – 2020-01-03**

- Added support for colorful (more than two colors) QR Codes to the CLI script (fixes [#58\)](https://github.com/heuer/segno/issues/58).
- Fixed Read the Docs build
- Improved documentation
- Minor performance and code improvements.

### **16.10 0.3.4 – 2020-01-02**

- Fixed issue [#54:](https://github.com/heuer/segno/issues/54) After last change (see 0.3.3), white background with transparent QR Code did not work. Enhanced test suite to cover all possible inputs for PNG grayscale mode
- Removed interpretation of addad from PNG serializer. Contradicts the claim to create small images by default. It still belongs to the function signature but will be removed in release 0.4.0
- The option  $-\text{no-ad (CLI)}$  is still available but ignored and will be removed in release 0.4.0. Removed the option from man page.
- Added option to PNG serializer to provide more than two colors. Each module type may have its own color.
- Added support for EPC QR Codes.
- Fixed bug in helpers.make\_vcard\_data function (the "source" URL was not used, but the usual URL was added to the SOURCE field)
- Better test coverage for the segno.helpers module

# **16.11 0.3.3 – 2019-12-29**

- Fixed issue [#54:](https://github.com/heuer/segno/issues/54) PNGs with white color and transparent background were rendered as transparent PNG with a *black* QR Code.
- Removed test environments CPython 3.4 and 3.6 from tox
- Improved documentation
- Refactored source code
- Added test cases
- Fixed bugs in helpers.make\_vcard\_data function (superfluous semicolon in birthday line, check geo coordinates)
- Renamed utils.matrix\_iter\_detail into utils.matrix\_iter\_verbose. Kept matrix\_iter\_detail for backwards compatibility (deprecated, will be removed in release 0.4.0)
- Moved module constants from segno.utils into segno.moduletypes, Constants from segno.utils will be removed in release 0.4.0.
- Added option verbose (default: False) to segno.QRCode.matrix\_iter() which returns an iterator which provides information about the module type *(i.e. quiet zone, dark data module, light data module)*.

# **16.12 0.3.2 – 2019-07-15**

- Performance improvements
- Added man page for the CLI (fixes #41)
- Added more documentation and examples
- Fixed missing charts of  $\langle$ https://segno.readthedocs.io/en/stable/comparison-grcode-libs.html>
- Added PyQRCodeNG [<https://pypi.org/project/PyQRCodeNG/>](https://pypi.org/project/PyQRCodeNG/) to comparison table
- Updated CSS for a better layout of tables with a lot of content
- Removed deprecated functions encoder.score\_n1, encoder.score\_n2, encoder.score\_n3, and encoder.score\_n4 (they didn't belong to the public API anyway)
- Fixed Read the Docs build

# **16.13 0.3.1 – 2019-07-15**

• See 0.3.2

### **16.14 0.3.0 – 2019-06-25**

- Performance improvements (evaluation of mask scores)
- Faster PNG output
- Faster utils.matrix\_iter (which improves several writers, i.e. PNG)
- Deprecation of encoder.score\_n1, encoder.score\_n2, encoder.score\_n3, and encoder. score\_n4. Use encoder.mask\_scores or encoder.evaluate\_mask.

# **16.15 0.2.9 – 2019-04-24**

- Fixed typos
- PDF serializer: Added support for stroke and background color, initial code contributed by Serge Morel (pr #52).

### **16.16 0.2.8 – 2018-10-17**

- Fixed [#45:](https://github.com/heuer/segno/issues/45) CLI does not raise exceptions but indicates errors with return code 1 and writes the error message to sys.stderr
- Added experimental utils.matrix\_iter\_detail() function which returns an iterator over the matrix to distinguish different dark and light modules by their function (i.e. separator, finder pattern etc.)
- Minor performance improvements
- Removed Python 2.6 from test environment
- Added support for vCard TITLE attribute, contributed by Stefano Borini
- Added support for vCard PHOTO URI attribute, suggested by Arthur Reinhart

## **16.17 0.2.7 – 2018-02-18**

• Fixed dist package

### **16.18 0.2.6 – 2018-02-18**

- Updated and fixed docs
- Added PyPy 3 to test environment

## **16.19 0.2.5 – 2017-02-14**

- Added experimental support for Structured Append (divide content into max. 16 QR Code symbols)
- Internal refactoring (i.e. segno/scripts/cmd.py -> segno/cli.py)
- Added  $-s$  shortcut to Segno's command line interface to provide the scaling factor
- Added  $-b$  shortcut to Segno's command line interface to provide the border / quiet zone
- CLI accepts unquoted, whitespace separated content: segno "Comfortably Numb" can be written as segno Comfortably Numb

# **16.20 0.2.4 – 2017-01-31**

- Fixed [#33:](https://github.com/heuer/segno/issues/33) Some Micro QR Codes may be unreadable due to wrong format information. Further, M1 and M3 codes may be wrong due to wrong encoding of final data symbol character (8 bits instead of (correct) 4 bits). Thanks to Nicolas Boullis for the bug report, initial fix, tests and patience.
- Fixed [#34:](https://github.com/heuer/segno/issues/34) Change default error level from "M" to "L" to avoid surprises that the content does not fit into the provided version. This change is somewhat backwards incompatible.
- Fixed [#35:](https://github.com/heuer/segno/issues/35) Check of user supplied mask pattern index was wrong.
- Fixed [#36:](https://github.com/heuer/segno/issues/36) Wrong placement of codeword in M1 and M3 symbols.
- Fixed [#37:](https://github.com/heuer/segno/issues/37) Generation of M1 / M3 symbols fail if the data modules are completely filled.
- Fixed [#38:](https://github.com/heuer/segno/issues/38) Optimized mask pattern choosing algorithm: If the user supplied a preferred mask, the mask evaluation step is skipped and the preferred mask is chosen
- Added more internal checks to ensure correct (Micro) QR Codes; provided helpful exceptions
- Removed writers.get\_writable (replaced by writers.writable)
- Added support for serializing QR Codes as XBM (X BitMap) (supports black / white images)
- Added support for serializing QR Codes as XPM (X PixMap) (supports colors and transparency)
- Added support for encoding contact information as vCard version 3.0 (segno.helpers)
- Added -V shortcut to Segno's command line script to show version information
- Better test coverage for command line script
- Better test coverage for M1 and M3 symbols

### **16.21 0.2.3 – 2016-10-17**

- Fixed [#27:](https://github.com/heuer/segno/issues/27) Email URI is wrong if CC or BCC is used.
- Fixed [#32:](https://github.com/heuer/segno/issues/32) Don't add version attribute if SVG >= 2.0
- Deprecated writers.get\_writable; use writers.writable writers.writable closes file-like objects automatically (if necessary); replace writable, must\_close = writers.get\_writable(filename\_or\_buffer, mode) with with writers. writable(filename\_or\_buffer, mode) as f
- Added option to PNG serializer to specify an optional DPI value (thanks to Markus Ueberall for support)
- Added PAM (Portable Arbitrary Map) as serialization format (supports colors and transparency)

### **16.22 0.2.2 – 2016-09-21**

• Command line script reports Segno's version  $(-\nu e r)$  and the version is also mentioned in the help message  $(-h)$  (#24)

- Support for creating email addresses or complete messages (segno.helpers)
- Internal optimizations and more correct minimal version finding (#26)

### **16.23 0.2.1 – 2016-09-15**

• Fixed Python packaging (source distribution did not work), again

### **16.24 0.2.0 – 2016-09-15**

• Fixed Python packaging

### **16.25 0.1.9 – 2016-09-15**

- Added "color" parameter to the LaTeX serializer to define the color of the dark modules.
- Fixed serious issue [#23:](https://github.com/heuer/segno/issues/23) Segno creates invalid QR Codes if boost\_error is not disabled (enabled by default)

### **16.26 0.1.8 – 2016-09-14**

- Removed utils.matrix\_with\_border\_iter
- Fixed [#21](https://github.com/heuer/segno/issues/21) (type error while writing to terminal under Windows)
- Added option to serialize QR Codes as LaTeX vector graphic
- Added module segno.helpers which provides additional factory functions to create common QR Codes like a WIFI configuration, a geo location or MeCard

### **16.27 0.1.7 – 2016-09-04**

- Changed API: Added a feature to increase the error correction level if it fits. Disable this feature via boost\_error=False (#16)
- Added --no-error-boost to the command line script to disable error correction level incrementation [\(#17\)](https://github.com/heuer/segno/issues/17)
- Command line script: Internal changes and better test coverage
- Added tests for issue #18
- Added PBM (P1 and P4) serialization.
- Deprecated utils.matrix\_with\_border\_iter, use utils.matrix\_iter
- utils.matrix\_with\_border\_iter will be removed in the next release
- API change: QRCode.matrix\_iter(border) -> QRCode.matrix\_iter(scale=1, border=None)

# **16.28 0.1.6 – 2016-08-25**

• Fixed setup

# **16.29 0.1.5 – 2016-08-24**

- Added QRCode.matrix\_iter(border) which returns an iterator over the matrix and includes the border (as light modules).
- Invalid (empty) SVG identifiers / class names are ignored and do not result into an invalid SVG document (issue #8).
- SVG serializer: If unit was set to None, an invalid SVG document was generated (issue #14).
- Better command line support:
	- The command line script recognizes all SVG options (#9)
	- Added --mode/-m, renamed --mask/-m to --pattern/-p (issue #10)
	- The script used an empty string as default value for the data to encode. The data to encode has no default value anymore (issue #11)
	- Added --no-ad to omit the comment Software in PNG images (issue #12)

# **16.30 0.1.4 – 2016-08-21**

- Better terminal output
- Fixed issue [#5:](https://github.com/heuer/segno/issues/5) QRCode.terminal() uses a special output function (if it detects Windows) to support MS Windows which may not support ANSI escape codes.

# **16.31 0.1.3 – 2016-08-20**

- Added command line script "segno"
- Registered new file extension "ans" which serializes the QR Code as ANSI escape code (same output as QR-Code.terminal())
- Removed deprecated methods "eps", "svg", "png", "pdf", and "txt" from segno.QRCode
- Switched from nose tests to py.test

# **16.32 0.1.2 – 2016-08-17**

- Updated docs
- Backward incompatible changes: Deprecated "eps", "svg", "png", "pdf", and "txt" methods from QRCode. Use QRCode.save. Methods will be removed in 0.1.3
- Fixed issue [#3](https://github.com/heuer/segno/issues/3) (M1 and M3 codes may have undefined areas)
- Fixed issue [#4](https://github.com/heuer/segno/issues/4) (wrong 'error' default value for encoder.encode(), factory function segno.make() wasn't affected)

# **16.33 0.1.1 – 2016-08-14**

• Initial release

# CHAPTER 17

Indices and tables

- genindex
- modindex
- search
Python Module Index

 $\mathsf{s}$ 

segno,71<br>segno.helpers,82

#### Index

#### Symbols

-align-dark ALIGN\_DARK segno command line option, [66](#page-71-0) -align-light ALIGN\_LIGHT segno command line option, [66](#page-71-0) -border BORDER, -b BORDER segno command line option, [66](#page-71-0) -dark DARK segno command line option, [66](#page-71-0) -dark-module DARK\_MODULE segno command line option, [67](#page-72-0) -data-dark DATA\_DARK segno command line option, [67](#page-72-0) -data-light DATA\_LIGHT segno command line option, [67](#page-72-0) -desc DESC segno command line option, [67](#page-72-0) -dpi DPI segno command line option, [68](#page-73-0) -draw-transparent segno command line option, [68](#page-73-0) -encoding ENCODING segno command line option, [68](#page-73-0) -error  ${L,M,Q,H,-}$ , -e  ${L,M,Q,H,-}$ segno command line option, [65](#page-70-0) -finder-dark FINDER\_DARK segno command line option, [67](#page-72-0) -finder-light FINDER\_LIGHT segno command line option, [67](#page-72-0) -format-dark FORMAT\_DARK segno command line option, [67](#page-72-0) -format-light FORMAT\_LIGHT segno command line option, [67](#page-72-0) -light LIGHT segno command line option, [66](#page-71-0) -lineclass LINECLASS segno command line option, [68](#page-73-0) -micro segno command line option, [66](#page-71-0)

-mode {numeric,alphanumeric,byte, kanji}, -m {numeric,alphanumeric,byte,kanji} segno command line option, [66](#page-71-0) -no-classes segno command line option, [67](#page-72-0) -no-error-boost segno command line option, [66](#page-71-0) -no-micro segno command line option, [66](#page-71-0) -no-namespace segno command line option, [67](#page-72-0) -no-newline segno command line option, [67](#page-72-0) -no-size segno command line option, [68](#page-73-0) -no-xmldecl segno command line option, [67](#page-72-0) -output OUTPUT, -o OUTPUT segno command line option, [66](#page-71-0) -pattern PATTERN, -p PATTERN segno command line option, [66](#page-71-0) -quiet-zone QUIET\_ZONE segno command line option, [67](#page-72-0) -scale SCALE, -s SCALE segno command line option, [66](#page-71-0) -separator SEPARATOR segno command line option, [67](#page-72-0) -seq segno command line option, [66](#page-71-0) -svgclass SVGCLASS segno command line option, [68](#page-73-0) -svgid SVGID segno command line option, [67](#page-72-0) -svgversion SVGVERSION segno command line option, [68](#page-73-0) -symbol-count SYMBOL\_COUNT, -sc SYMBOL\_COUNT segno command line option, [66](#page-71-0) -timing-dark TIMING\_DARK segno command line option, [67](#page-72-0)

```
-timing-light TIMING_LIGHT
   segno command line option, 67
-title TITLE
   segno command line option, 67
-unit UNIT
   segno command line option, 68
-ver, -Vsegno command line option, 65
-version VERSION, -v VERSION
   segno command line option, 65
-version-dark VERSION_DARK
   segno command line option, 67
-version-light VERSION_LIGHT
   segno command line option, 67
-h, -help
   segno command line option, 65
```
# D

DataOverflowError, [81](#page-86-0) default\_border\_size (*segno.QRCode attribute*), [74](#page-79-0) designator (*segno.QRCode attribute*), [74](#page-79-0)

## E

error (*segno.QRCode attribute*), [73](#page-78-0)

## I

is\_micro (*segno.QRCode attribute*), [74](#page-79-0)

## M

make() (*in module segno*), [71](#page-76-1) make\_email() (*in module segno.helpers*), [82](#page-87-1) make\_epc\_qr() (*in module segno.helpers*), [82](#page-87-1) make\_geo() (*in module segno.helpers*), [83](#page-88-0) make\_geo\_data() (*in module segno.helpers*), [83](#page-88-0) make\_make\_email\_data() (*in module segno.helpers*), [83](#page-88-0) make\_mecard() (*in module segno.helpers*), [83](#page-88-0) make\_mecard\_data() (*in module segno.helpers*), [84](#page-89-0) make\_micro() (*in module segno*), [73](#page-78-0) make\_qr() (*in module segno*), [72](#page-77-0) make\_sequence() (*in module segno*), [73](#page-78-0) make\_vcard() (*in module segno.helpers*), [85](#page-90-0) make\_vcard\_data() (*in module segno.helpers*), [86](#page-91-0) make\_wifi() (*in module segno.helpers*), [87](#page-92-0) make\_wifi\_data() (*in module segno.helpers*), [87](#page-92-0) mask (*segno.QRCode attribute*), [73](#page-78-0) matrix (*segno.QRCode attribute*), [73](#page-78-0) matrix\_iter() (*segno.QRCode method*), [74](#page-79-0) mode (*segno.QRCode attribute*), [73](#page-78-0)

#### P

png\_data\_uri() (*segno.QRCode method*), [76](#page-81-0)

### Q

QRCode (*class in segno*), [73](#page-78-0) QRCodeSequence (*class in segno*), [81](#page-86-0)

#### S

```
save() (segno.QRCode method), 76
save() (segno.QRCodeSequence method), 81
segno (module), 71
segno command line option
   -align-dark ALIGN_DARK, 66
   -align-light ALIGN_LIGHT, 66
   -border BORDER, -b BORDER, 66
   -dark DARK, 66
   -dark-module DARK_MODULE, 67
   67
   -data-light DATA_LIGHT, 67
   -desc DESC, 67
   -dpi DPI, 68
   -draw-transparent, 68
   -encoding ENCODING, 68
   -error {L, M, Q, H, -}, -e {L, M, Q, H, -},
       65
   -finder-dark FINDER_DARK, 67
   -finder-light FINDER_LIGHT, 67
   -format-dark FORMAT_DARK, 67
   -format-light FORMAT_LIGHT, 67
   -light LIGHT, 66
   -lineclass LINECLASS, 68
   -micro, 66
   -mode {numeric,alphanumeric, byte, kanji},
       -m {numeric,alphanumeric,byte,kanji},
       66
   -no-classes, 67
   -no-error-boost, 66
   -no-micro, 66
   -no-namespace, 67
   -no-newline, 67
   -no-size, 68
   -no-xmldecl, 67
   66
   -pattern PATTERN, -p PATTERN, 66
   -quiet-zone QUIET_ZONE, 67
   -scale SCALE, -s SCALE, 66
   -separator SEPARATOR, 67
   -66
   -svgclass SVGCLASS, 68
   -svgid SVGID, 67
   -svgversion SVGVERSION, 68
   -symbol-count SYMBOL COUNT, -sc
       SYMBOL_COUNT, 66
   -timing-dark TIMING_DARK, 67
   -timing-light TIMING_LIGHT, 67
   -title TITLE, 67
   -unit UNIT, 68
```
 $-<sub>ver</sub>, -<sub>V</sub>, 65$  $-<sub>ver</sub>, -<sub>V</sub>, 65$ -version VERSION, -v VERSION, [65](#page-70-0) -version-dark VERSION\_DARK, [67](#page-72-0) -version-light VERSION\_LIGHT, [67](#page-72-0)  $-h, -$ help,  $65$ segno.helpers (*module*), [82](#page-87-1) show() (*segno.QRCode method*), [75](#page-80-0) svg\_data\_uri() (*segno.QRCode method*), [75](#page-80-0) symbol\_size() (*segno.QRCode method*), [74](#page-79-0)

### T

terminal() (*segno.QRCode method*), [76](#page-81-0) terminal() (*segno.QRCodeSequence method*), [81](#page-86-0)

### V

version (*segno.QRCode attribute*), [73](#page-78-0)